Министерство транспорта Российской Федерации (Минтранс России) Федеральное агентство воздушного транспорта (Росавиация) ФГБОУ ВО «Санкт-Петербургский государственный университет гражданской авиации»

# **НАЧЕРТАТЕЛЬНАЯ ГЕОМЕТРИЯ И ИНЖЕНЕРНАЯ ГРАФИКА**

Методические указания по изучению дисциплины и выполнению контрольных заданий Для студентов заочного факультета всех специальностей и направлений подготовки

> Санкт-Петербург 2016

Ш (87) 03

Начертательная геометрия и инженерная графика: Методические указания по изучению дисциплины и выполнению контрольных заданий /СПб ГУГА. СПб., 2016.

Методические указания разработаны на основе рабочих программ для ФГОС ВПО третьего поколения по темам дисциплины «Начертательная геометрия и инженерная графика и содержат задания и рекомендации по выполнению контрольной работы, а также вопросы для текущей проверки знаний.

Для студентов заочного факультета всех специальностей и направлений подготовки, изучающих дисциплину «Начертательная геометрия и инженерная графика».

Табл. 15, рис. 3, библ. 9 назв.

Составители: А. В. Гаврилова, канд. техн. наук; И. И. Алешков, канд. техн. наук; А. Б. Байрамов, канд. техн. наук

Рецензент:И. Н. Шестаков, канд. техн. наук, доц.

2

Университет гражданской авиации, 2016

#### **Общие методические указания**

*Цели дисциплины*

– выработка знаний и практических навыков, необходимых для выполнения и чтения технических чертежей различного назначения; обеспечение студентов минимумом фундаментальных инженерногеометрических знаний, на базе которых они смогут успешно изучить общетехнические дисциплины, конструкцию и правила эксплуатации наземной авиационной техники, специального оборудования аэропортов и аэродромов, а также овладевать новыми знаниями в области компьютерной графики.

*Задачи дисциплины:*

– формирование у студентов знаний в области прикладной геометрии и инженерной графики, являющихся теоретической основой при построении технических чертежей различного назначения;

– развитие практического пространственного воображения;

– изучение общих условностей и упрощений, правил нанесения размеров, применяемых при выполнении чертежей технического назначения;

– формирование навыков построения чертежей на уровне графических моделей;

– выработка навыков построения эскизов и чертежей деталей в соответствии с требованиями стандартов ЕСКД (в рамках выполнения домашних контрольных заданий).

В процессе обучения дисциплине «начертательная геометрия и инженерная графика» студенты всех специальностей выполняют контрольную работу и сдают зачет либо экзамен.

Контрольная работа включает в себя решение семи задач. Перед предъявлением контрольной работы на проверку все листы складываются до формата А4 (297х210). Чертежи сдаются вместе с пояснительной запиской. Пояснительная записка содержит последовательность решения задач.

Представление на проверку части контрольной работы (не все выполненные задания) не допускается.

# **Содержание дисциплины**

#### **Раздел 1. Начертательная геометрия**

*Тема 1. Чертежи элементарных геометрических объектов. Метод проекций. Образование и свойства комплексного чертежа*

Задание точки, линии, плоскости и многогранников на комплексном чертеже. Линии и плоскости частного положения.

#### *Тема 2. Позиционные и метрические задачи*

Задачи на взаимную принадлежность точек, прямых и плоскостей. Задачи на пересечение прямой и плоскости и двух плоскостей. Теорема о проекции прямого угла, задачи на перпендикулярность прямой и плоскости. Определение натуральной величины отрезка прямой. Алгоритмы решения задач.

#### *Тема 3. Способы преобразования комплексного чертежа*

Общая характеристика способов преобразования чертежа. Способ перемены плоскостей проекций. Плоскопараллельное перемещение. Вращение оригинала вокруг проецирующих прямых и прямых уровня. Применение способов преобразования проекций к решению позиционных и метрических задач.

#### *Тема 4. Многогранники*

Пересечение многогранников с плоскостью и прямой. Пересечение многогранников. Развертывание поверхностей многогранников.

#### *Тема 5. Кривые линии и поверхности*

Общие сведения о кривых линиях и их проецировании. Общие сведения о кривых поверхностях и их изображении на чертежах. Поверхности и тела вращения. Пересечение кривых поверхностей плоскостью и прямой линией.

## *Тема 6. Аксонометрические проекции*

Прямоугольная аксонометрическая проекция. Стандартные виды аксонометрических проекций.

## **Раздел 2. Инженерная графика**

#### *Тема 7. Конструкторская документация*

Единая система конструкторской документации (ЕСКД). Стандарты ЕСКД. Виды изделий и конструкторских документов.

#### *Тема 8. Оформление чертежа*

Геометрические основы. Форматы. Масштабы. Линии. Шрифты. Основная надпись. Правила нанесения размеров.

# *Тема 9. Элементы геометрии деталей*

Геометрические основы конструкции формы деталей. Пересечение поверхностей тел (геометрических). Рабочие чертежи деталей. Выполнение эскизов деталей.

#### *Тема 10. Изображения, надписи, обозначения*

Основные правила выполнения изображений. Виды. Разрезы. Сечения. Выносные элементы. Компоненты чертежа. Надписи и обозначения на чертеже.

#### *Тема 11. Изображение соединений деталей*

Разъемные и неразъемные соединения. Соединения резьбой. Соединения сваркой. Изображение и обозначение.

#### *Тема 12. Правила выполнения схем*

Общие положения. Правила выполнения электрических схем: функциональных, принципиальных, соединений, подключений. Выполнение отдельных схем.

#### *Тема 13. Сборочный чертеж изделий*

Сборочные чертежи и спецификации. Чтение сборочного чертежа. Деталирование сборочного чертежа.

# *Тема 14. Компьютерная графика*

Общие положения. Компьютерная графическая система и работа с ней. Решение задач с использованием компьютерной графической системы.

#### **Вопросы для проверки знаний**

# **Раздел 1**

- 1. Основные методы проецирования геометрических форм на плоскость.
- 2. Основные сведения о параллельном проецировании и его свойства.
- 3. Ортогональное проецирование как частный случай параллельного проецирования.
- 4. Проецирование точки. Точка в системе трех плоскостей проекций. Координаты точки пространства. Эпюр Монжа.
- 5. Проецирование прямой линии. Прямая общего положения.
- 6. Прямые линии частного положения. Прямые уровня.
- 7. Прямые линии частного положения. Проецирующие прямые.
- 8. Взаимное положение двух прямых линий. Скрещивающиеся прямые.
- 9. Взаимное положение двух прямых линий. Пересекающиеся прямые.
- 10. Взаимное положение двух прямых линий. Параллельные прямые.
- 11. Определение видимости методом конкурирующих точек.
- 12. Способы задания плоскости на чертеже.
- 13. Главные линии плоскости.
- 14. Положение плоскости относительно плоскостей проекций. Плоскости уровня.
- 15. Положение плоскости относительно плоскостей проекций. Проецирующие плоскости.
- 16. Плоскость общего положения. Принадлежность точки и прямой линии плоскости.
- 17. Взаимное положение прямой и плоскости. Параллельность прямой и плоскости.
- 18. Взаимное положение прямой и плоскости. Пересечение прямой линии с плоскостью (частные случаи).
- 19. Взаимное положение двух плоскостей. Пересечение плоскости общего положения с проецирующей плоскостью.
- 20. Пересечение плоскости и прямой (общий случай).
- 21. Взаимное положение двух плоскостей. Пересечение плоскостей общего положения.
- 22. Взаимное положение плоскостей. Параллельность двух плоскостей.
- 23. Способ вращения (механизм вращения вокруг проецирующей прямой).
- 24. Способ вращения. Определение истинной величины прямой общего положения.
- 25. Способ вращения (определение, применение). Преобразование прямой общего положения в проецирующую прямую.
- 26. Способы преобразования комплексного чертежа. Определение натуральной величины плоскости общего положения способом плоскопараллельного перемещения.
- 27. Способы преобразования комплексного чертежа. Преобразование плоскости общего положения в проецирующую плоскость и определение угла наклона плоскости к плоскостям проекций способом плоскопараллельного перемещения.
- 28. Проецирование многогранной поверхности. Точка и прямая на поверхности многогранника.
- 29. Пересечение поверхности многогранника частного положения плоскостью общего положения.
- 30. Пересечение многогранника плоскостью частного положения.
- 31. Пересечение многогранной поверхности прямой линией.
- 32. Взаимное пересечение поверхностей. Взаимное пересечение многогранников.
- 33. Способы построения разверток многогранных поверхностей (построение развертки призмы способом нормального сечения).

7

- 34. Способы построения разверток многогранных поверхностей (построение развертки пирамиды).
- 35. Способы преобразования комплексного чертежа. Способ замены плоскостей проекций.
- 36. Определение истинной величины отрезка прямой общего положения.
- 37. Способы преобразования комплексного чертежа. Способ замены плоскостей проекций.
- 38. Определение расстояния между двумя параллельными прямыми способом замены плоскостей проекций.
- 39. Определение истинной величины плоскости общего положения способом замены плоскостей проекций.
- 40. Способ плоскопараллельного перемещения.

# **Раздел 2**

- 41. Форматы листов, устанавливаемые для чертежей.
- 42. Что называется масштабом. Какие вы знаете масштабы?
- 43. Толщина осевых, выносных и размерных линий.
- 44. Линии, используемые для обводки контура. Толщина линий.
- 45. Размеры чертежного шрифта, установленные ГОСТ.
- 46. Содержание основной надписи. Рамки и графы основной надписи.
- 47. Знаки, используемые при нанесении размеров.
- 48. Вид. Перечислить основные виды.
- 49. Разрез. Различие разрезов в зависимости от положения секущих плоскостей.
- 50. Сечение. Виды сечений. Обозначение сечений.
- 51. Условности, учитываемые при выполнении разрезов и сечений.
- 52. Правила нанесения на чертежах графических обозначений материалов (штриховок) в разрезах и сечениях.
- 53. Сущность аксонометрических проекций. Виды аксонометрии.
- 54. Коэффициент искажения в аксонометрии.
- 55. Правило выбора направления штриховки вырезов на аксонометрических изображениях.
- 56. Изображение резьбы на стержне, в отверстии, в соединении стержня с отверстием.
- 57. Обозначение резьбы на чертежах.
- 58. Стандартные резьбовые изделия.
- 59. Виды сварных соединений и их обозначение.
- 60. Условные графические знаки, используемые на чертежах конструкций, выполненных с помощью пайки или склеивания.
- 61. Какое изделие называется деталью?
- 62. Эскиз детали. Для каких целей составляется эскиз? Требования, предъявляемые к эскизу детали.
- 63. Требования к рабочим чертежам деталей.
- 64. Порядок составления рабочего чертежа детали по данным его эскиза.
- 65. Обязательные конструкторские документы.
- 66. Сборочный чертеж.
- 67. Спецификация. Основные разделы спецификации. Заполнение спецификации.
- 68. Выбор размера формата для чертежа деталей.
- 69. Нанесение размерных линий на чертеже детали.
- 70. Спектр возможностей системы КОМПАС.
- 71. Порядок выполнения чертежей в системе КОМПАС.
- 72. Сущность 3D-технологии построения чертежа.
- 73. Построение проекций 3D-модели.
- 74. Команды редактирования чертежа.
- 75. Особенности и спектр возможностей различных графических редакторов, используемых для компьютерной графики и создания чертежей.

# **Методические указания к выполнению контрольной работы**

Задания на контрольную работу индивидуальны. Варианты заданий выбираются по сумме двух последних цифр номера зачетной книжки. Например, если две последние цифры номера зачетной книжки 26, студент должен выполнить восьмой вариант каждой задачи.

Решение каждой задачи представляется в форме чертежа. Формат и масштаб чертежей выбираются студентом самостоятельно с учетом объема, сложности и в соответствии с ГОСТ. В правом нижнем углу чертежа выполняется штамп, требуемые размеры которого приведены на рис. 1. Чертеж на листе располагают с учетом равномерного размещения его в пределах формата. Все надписи на листе должны быть выполнены стандартным шрифтом размером 3,5 мм и 5 мм. При обводке линий чертежа все видимые основные линии — сплошные, толщиной s =0,8–1,0 мм. Линии центров и осевые — штрихпунктирная линия толщиной s/2 мм. Линии построений и линии связи должны быть сплошными и наиболее тонкими. Точки на чертеже желательно вычерчивать в виде окружности диаметром 1,5–2 мм. Все основные вспомогательные построения должны быть сохранены на чертеже.

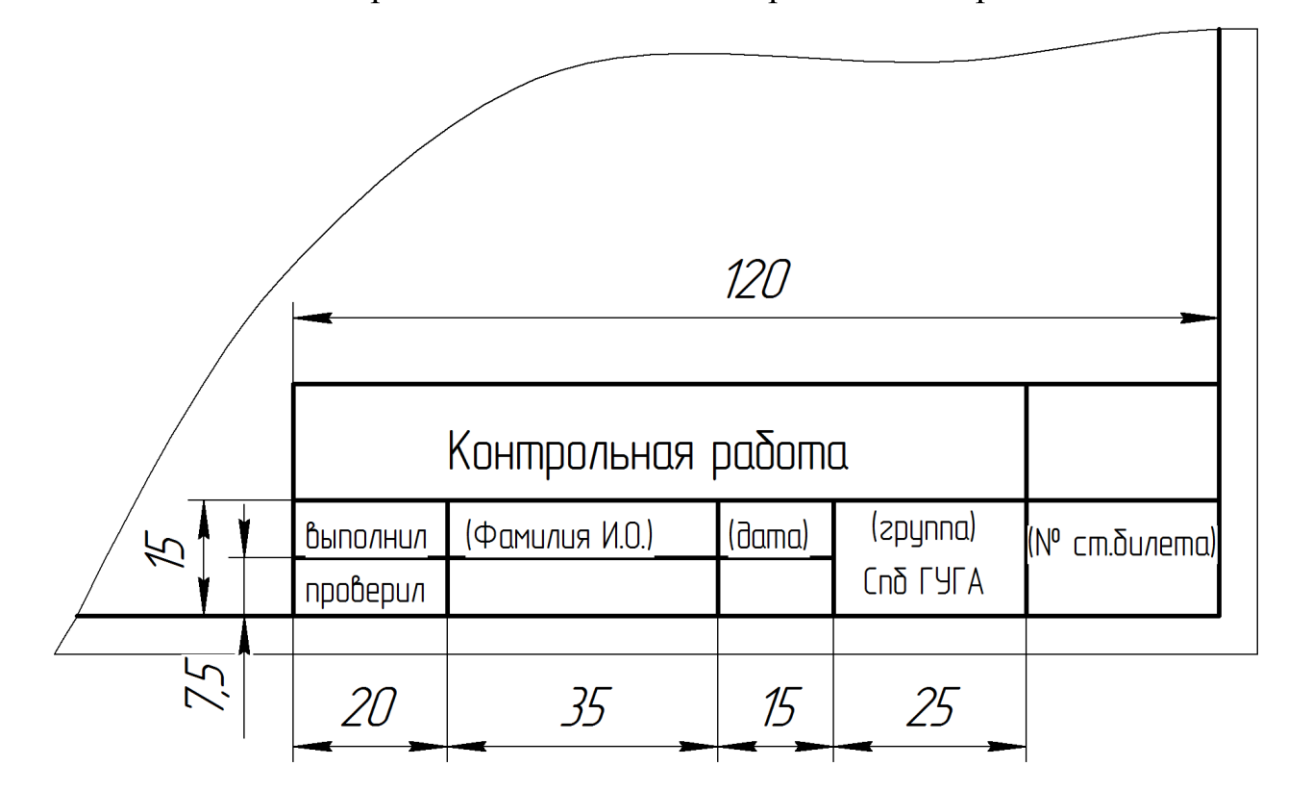

Рис. 1. Оформление углового штампа на чертеже

В данном методическом пособии показаны примеры решения типовых заданий. Приведенные примеры не являются единственным способом решения представленных задач, но могут быть использованы в качестве алгоритма (последовательности) действий при выполнении заданий.

## Принятые обозначения

1. Плоскости проекций:  $\Pi$  — произвольная;  $\Pi_1$  — горизонтальная;  $\Pi_2$  фронтальная; П<sub>3</sub> — профильная.

2. Оси проекции:  $X$  — ось абсцисс;  $Y$  — ось ординат;  $Z$  — ось аппликат; начало координат — прописная буква О.

Точки обозначаются прописными буквами латинского алфавита или  $3.$ арабскими цифрами: А, В, С, Д., или 1, 2, 3, 4... Проекции точек и линий обозначаются теми же буквами (или цифрами), что и оригинал с добавлением индекса  $A_1$ ,  $A_2$ ,  $A_3$  или  $I_1$ ,  $I_2$ ,  $I_3$ , соответствующего плоскости проекций, на которой они построены.

4.1. Линии, расположенные произвольно относительно плоскостей проекций, обозначены строчными буквами латинского алфавита: *a, b, c, ...; l, m, n.* 

4.2. Линии уровня обозначаются:  $h$  — горизонталь;  $f$  — фронталь;  $p$  профильная прямая.

Символы, обозначающие отношения между геометрическими образами, приведены в табл. 1. Таблица 1

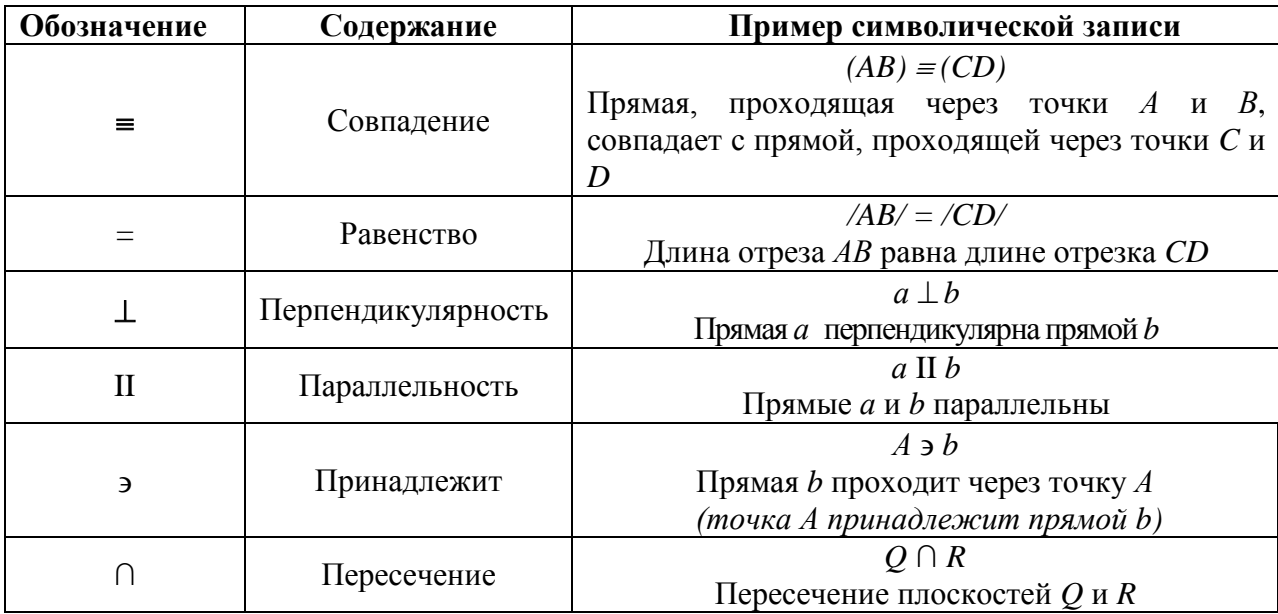

# **Задания на контрольную работу**

# **Задача 1**

Даны точки *1* и 2 с координатами  $(X_1, Y_1, Z_1)$  и  $(X_2, Y_2, Z_2)$ . Построить проекции отрезка, соединяющего указанные точки, в плоскостях  $\Pi_1$  и  $\Pi_2$ . Определить натуральную величину (длину) данного отрезка и угол наклона его к плоскостям П*<sup>1</sup>* и П*2*. Исходные данные приведены в табл. 2.

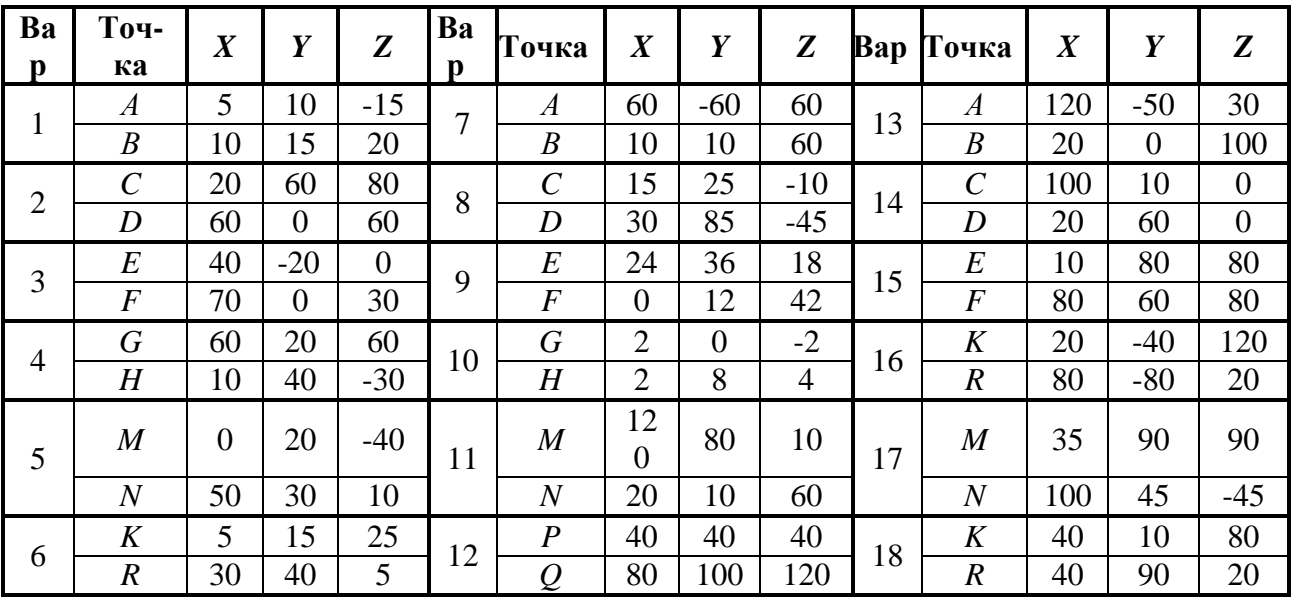

#### **Таблица 2**

#### **Указания к выполнению задания**

Прямая линия определяется двумя принадлежащими ей точками, которые задаются на чертеже своими проекциями. Таким образом, для получения комплексного чертежа прямой (отрезка) необходимо и достаточно построить проекции двух ее точек и соединить одноименные проекции между собой, то есть для построения проекций отрезка *АВ* удобно сначала построить проекции точек *A* и *B* по заданным координатам с учетом знаков и направления осей*.*

Обратите внимание на выбор единичного отрезка для задания масштаба координатных осей, исходя из условия комплексного заполнения пространства листа.

Для определения натуральной величины отрезка прямой линии *АВ* используется метод прямоугольного треугольника.

Задание выполняется на отдельном листе формата А4.

**Пример** решения задачи приведен в табл. 3.

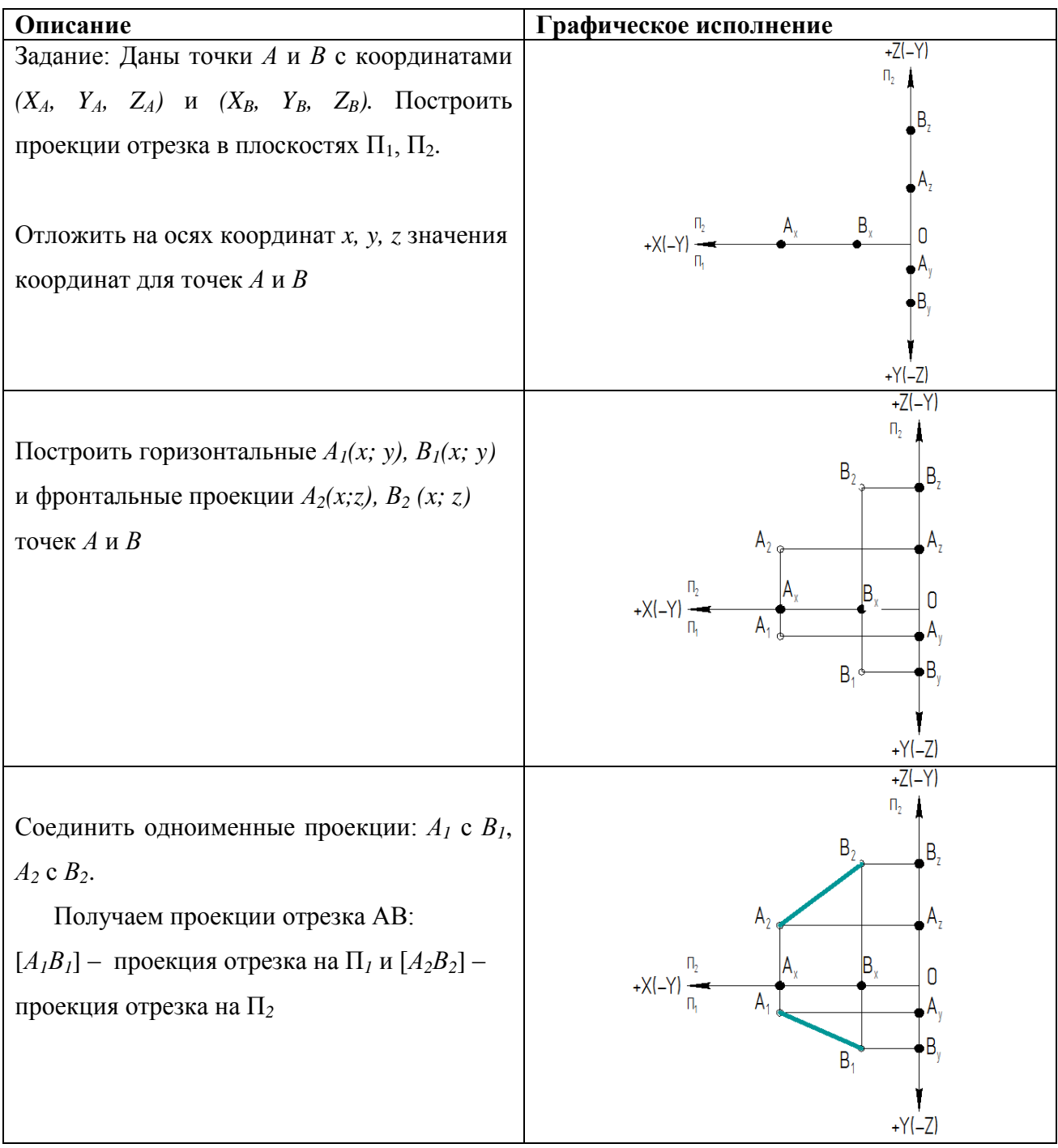

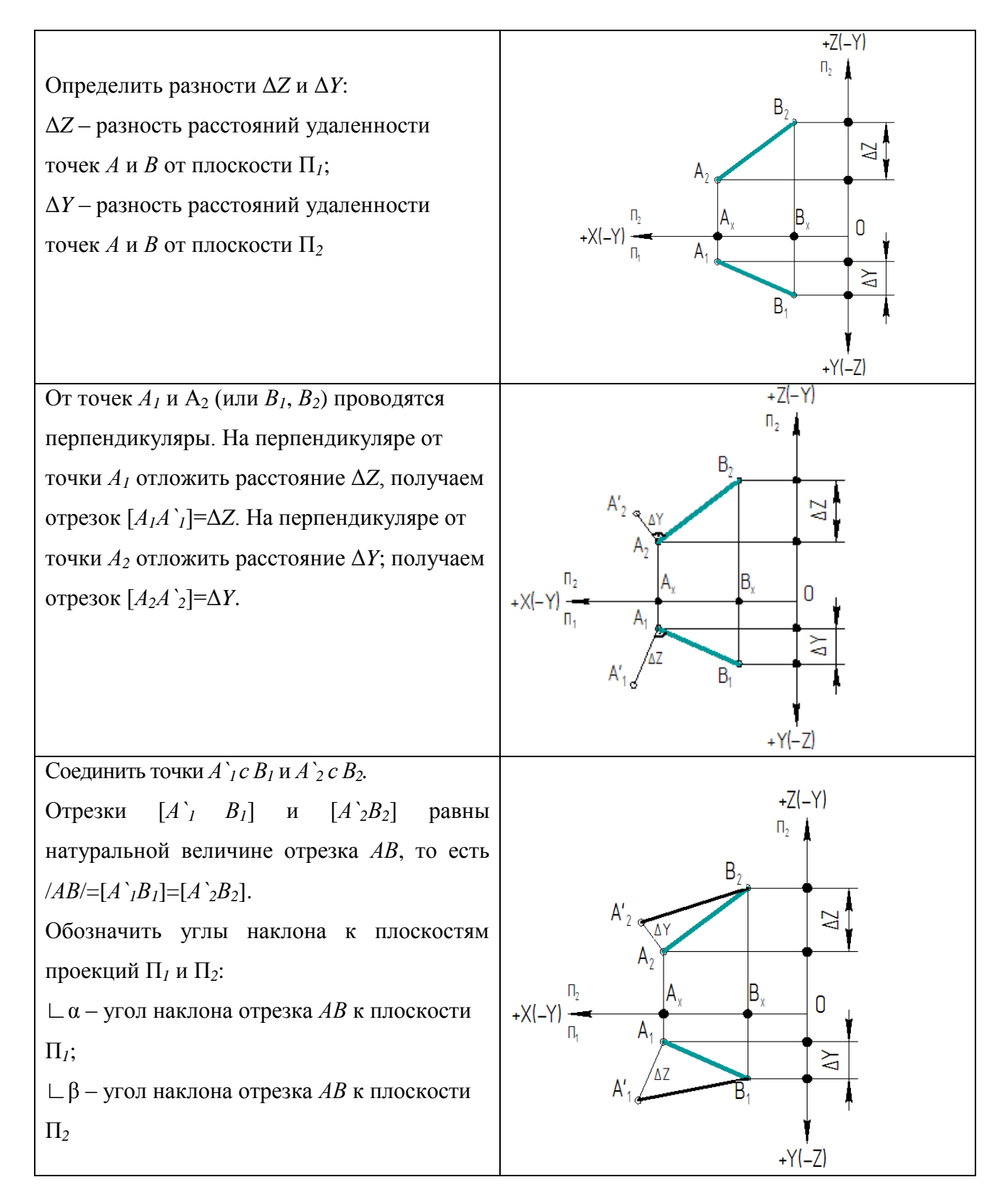

#### **Задача 2**

Дана прямая общего положения и плоскость, заданная проекциями плоской фигуры. Построить точку пересечения прямой и плоскости. Исходные данные приведены в табл. 4.

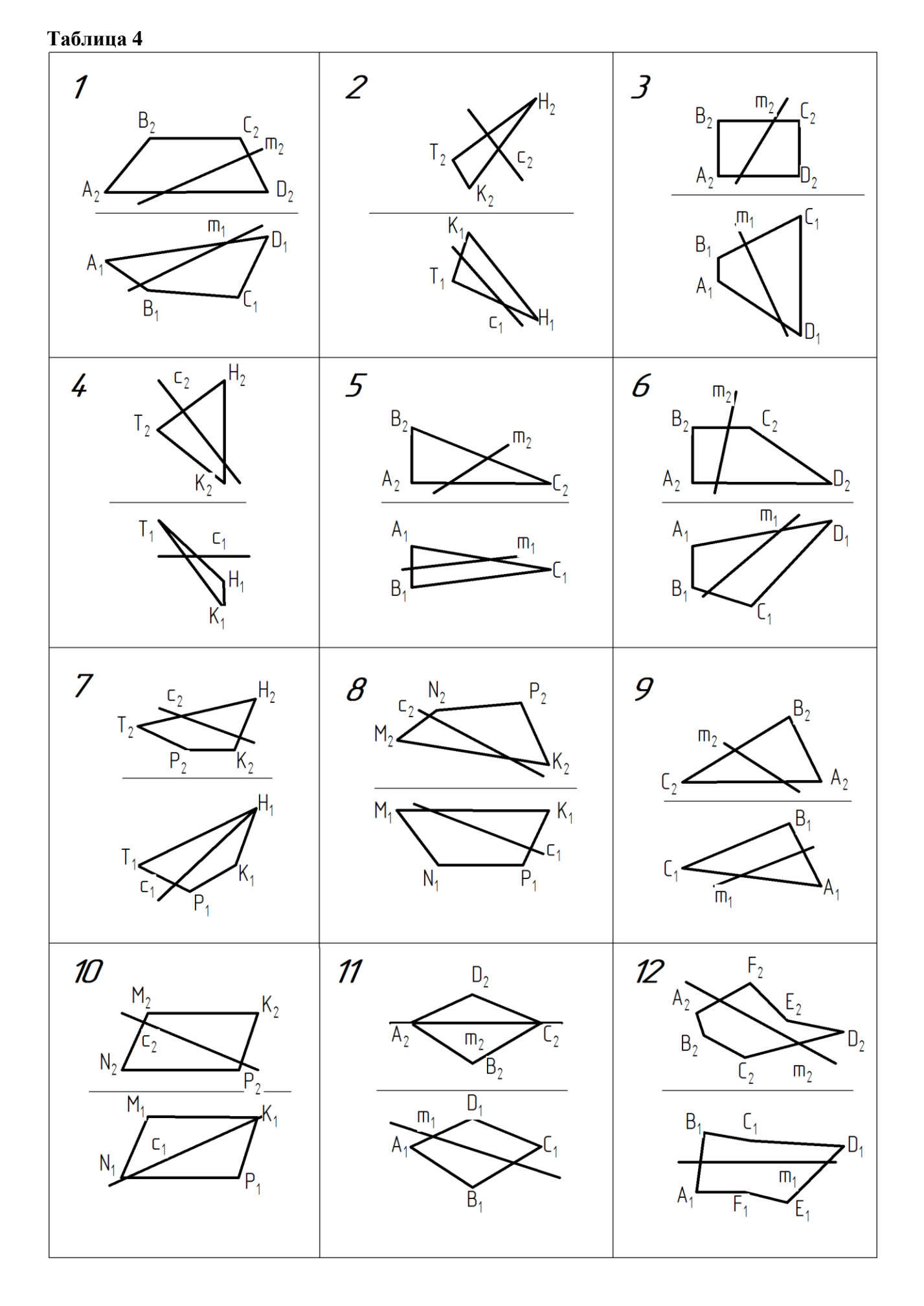

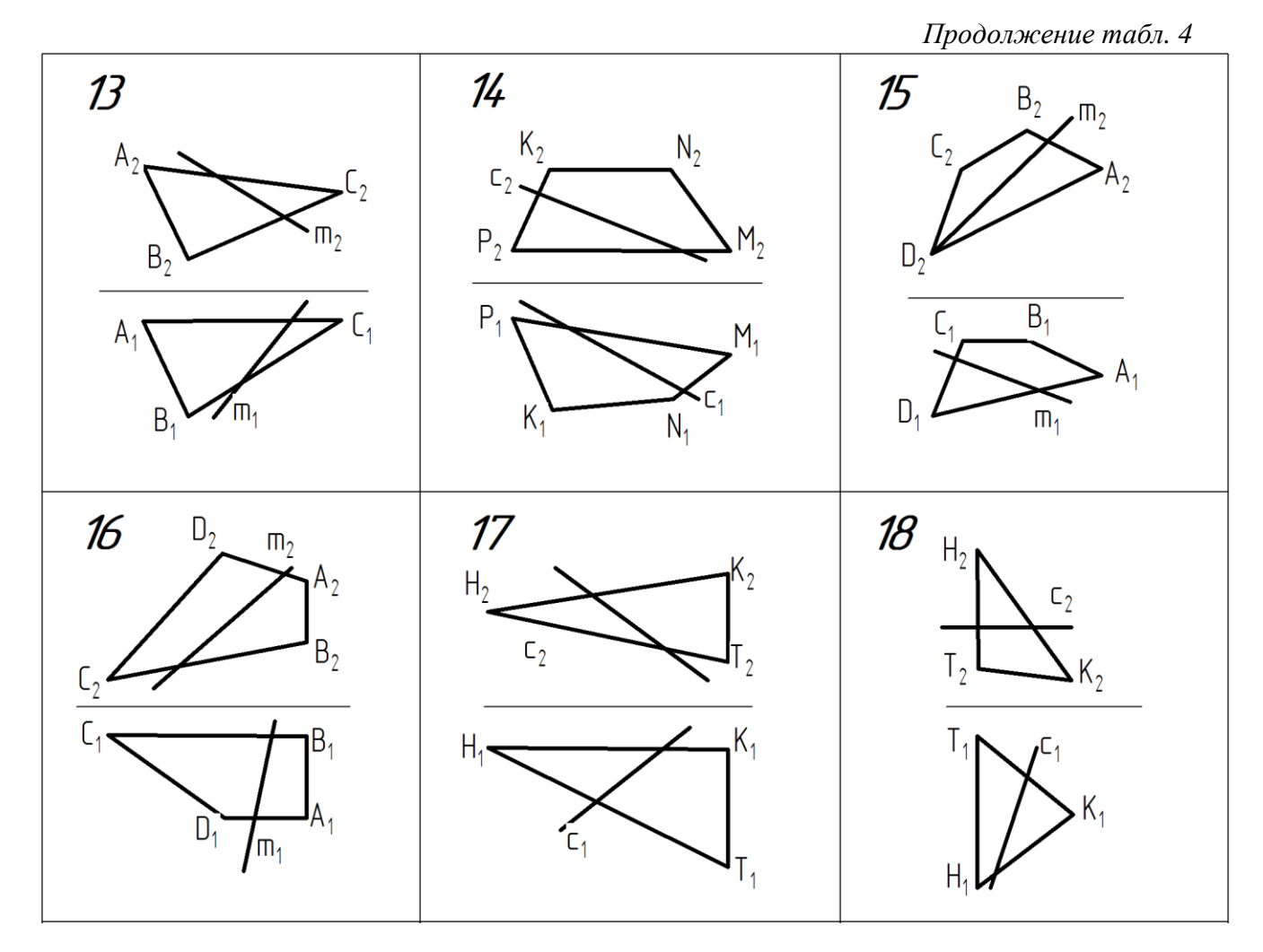

#### **Указания к выполнению задания**

Возможные случаи относительного расположения прямой линии и плоскости:

– прямая линия принадлежит плоскости;

– прямая линия пересекает плоскость;

– прямая линия параллельна плоскости.

Для решения задачи применяют метод вспомогательных секущих плоскостейпосредников.

Для определения видимости прямой применяют метод конкурирующих точек.

**Пример** решения приведен в табл. 5.

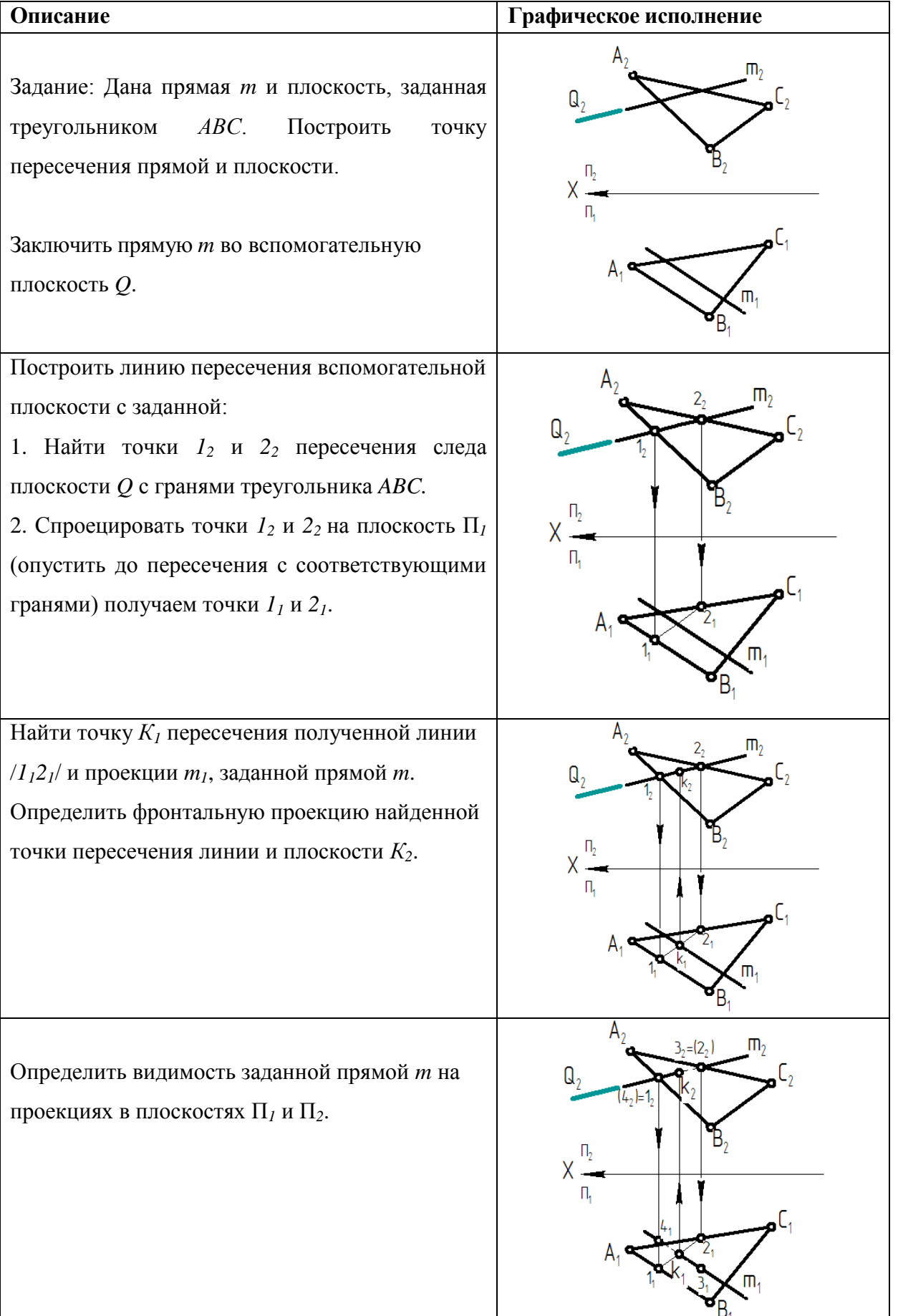

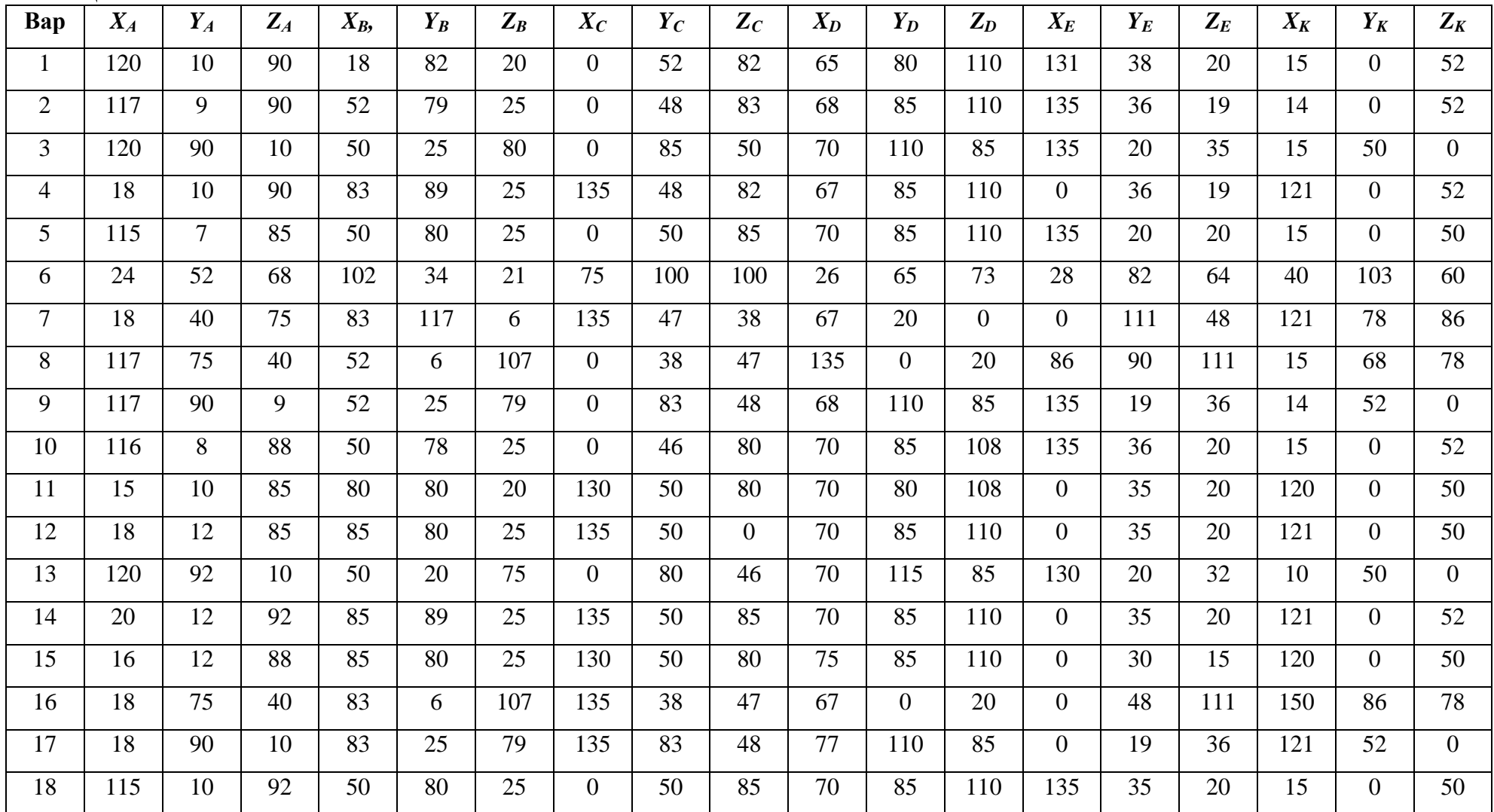

# **Задача 3**

Плоскости заданы в виде двух плоских фигур, треугольников *АВС* и *DEK*. Построить линию пересечения данных плоскостей. Варианты заданий приведены в табл. 6.

# **Указания к выполнению задания**

При решении задачи используются приемы и навыки, освоенные при выполнении двух предыдущих заданий.

Плоскости заданы в виде треугольников *АВС* и *DEK*, для построения которых даны координаты каждой вершины.

Для решения задачи применяют метод вспомогательных плоскостейпосредников.

Для определения видимости прямой применяют метод конкурирующих точек.

Пример решения приведен в табл. 7.

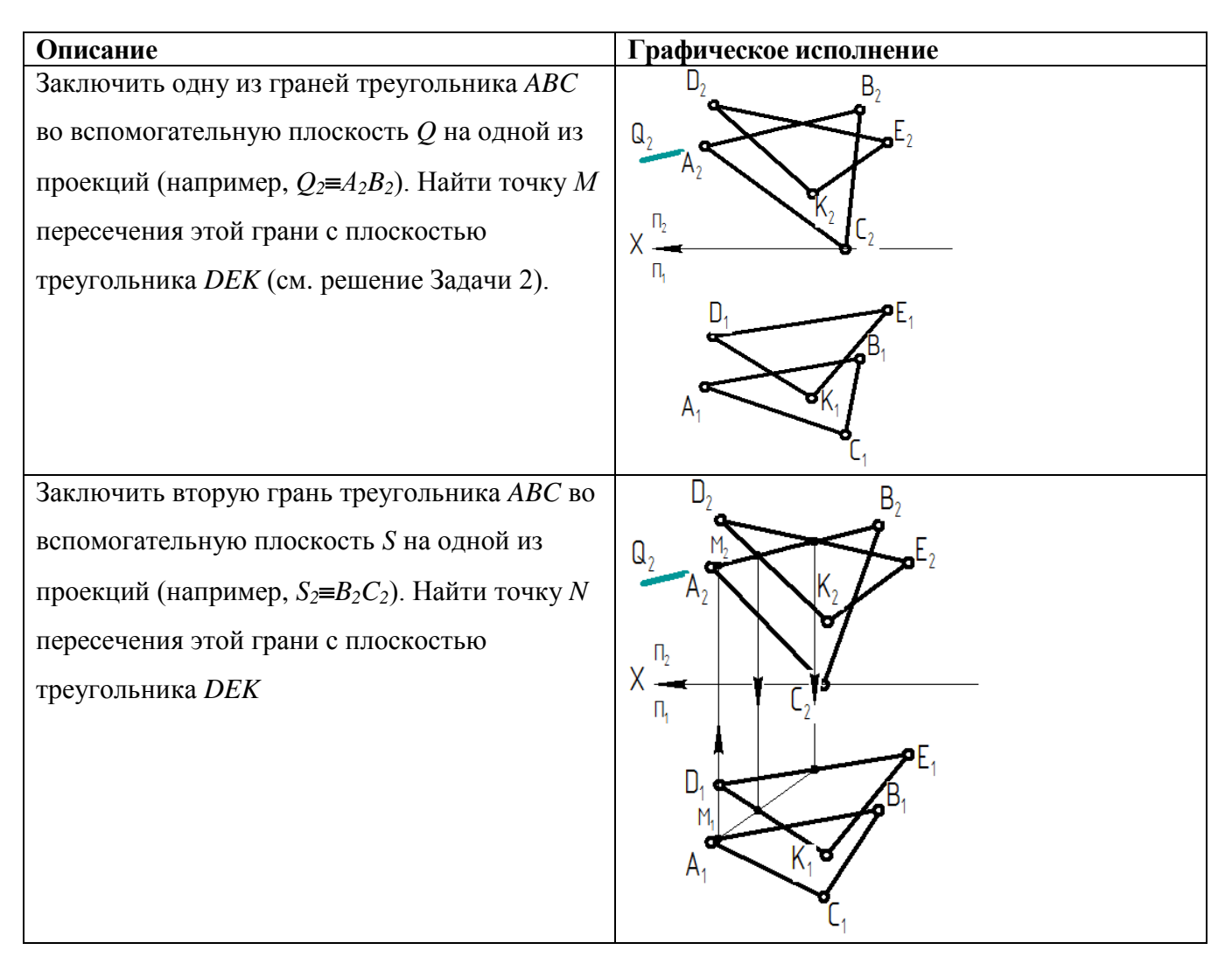

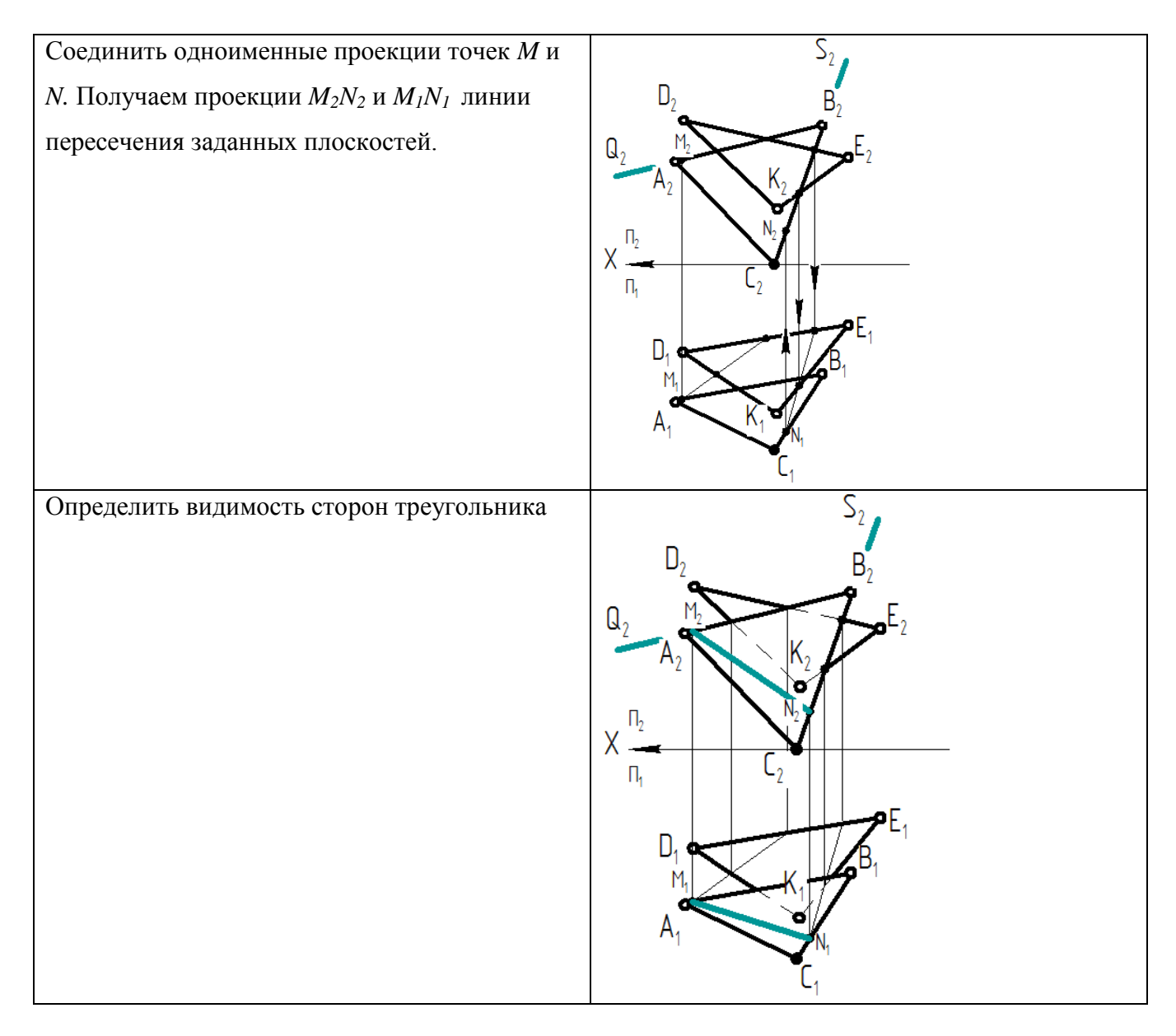

# **Задача 4**

Определить натуральную величину фигуры. Варианты заданий представлены в табл. 8.

#### **Указания к выполнению задания**

В задаче 4 данной контрольной работы может быть дано два варианта фигур: треугольник и двугранный угол. Оба задания решаются методом замены плоскостей проекций.

Сущность этого метода состоит в том, что при неизменном положении в пространстве заданного оригинала вводится новая плоскость проекций, которую располагают так, чтобы оригинал занимал к ней частное положение.

Для того чтобы найти натуральную величину треугольника, необходимо плоскость общего положения преобразовать в проецирующую плоскость, а затем — в плоскость уровня. Пример выполнения задания показан в табл. 9.

Для решения задач с двугранным углом необходимо выполнить преобразование ребра двугранного угла из прямой общего положения в прямую уровня, а затем преобразовать прямую уровня в проецирующую.

Пример выполнения задания показан в табл. 10.

Возможно решение представленных заданий методом вращения вокруг проецирующей оси или методом плоскопараллельного перемещения.

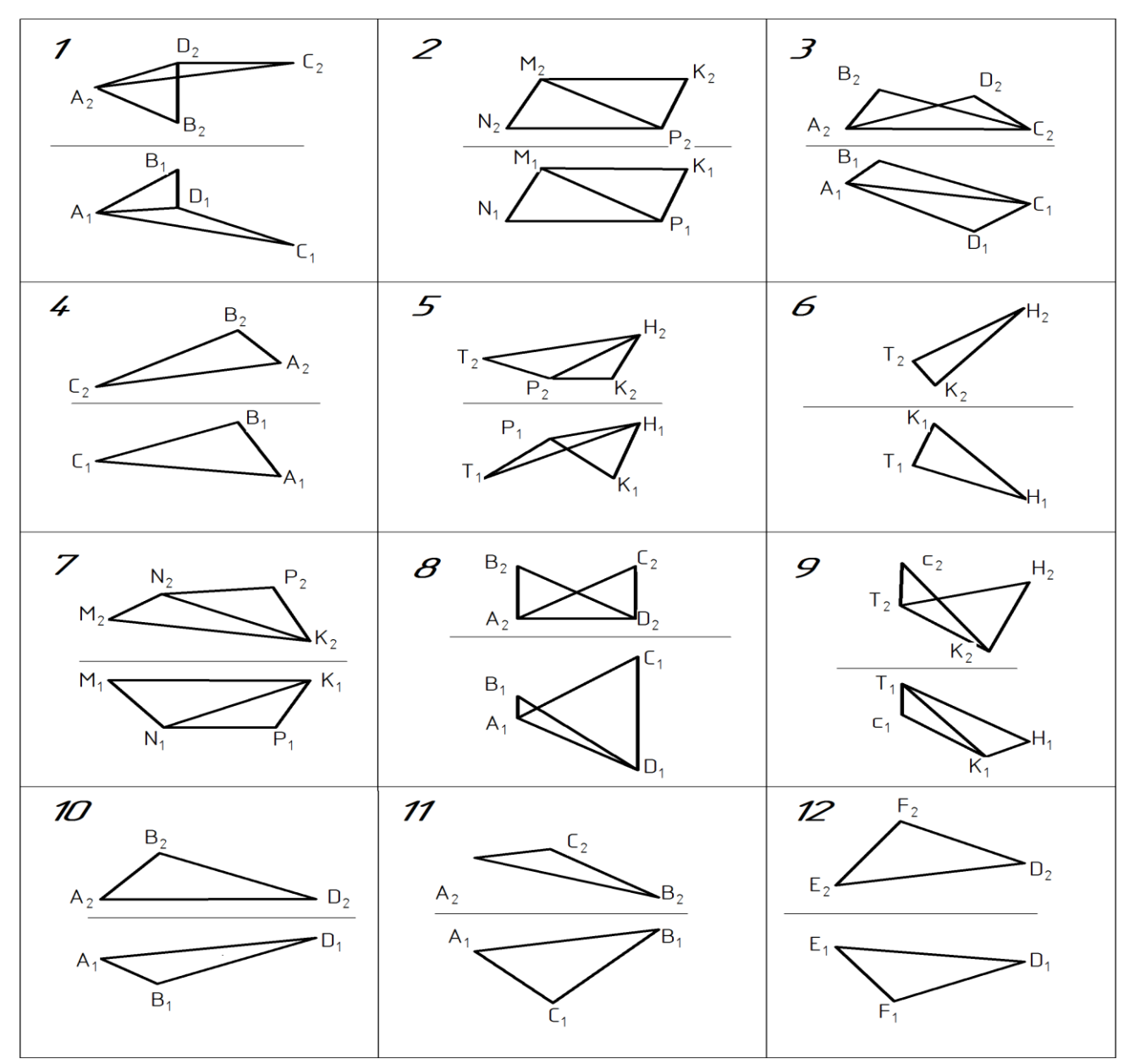

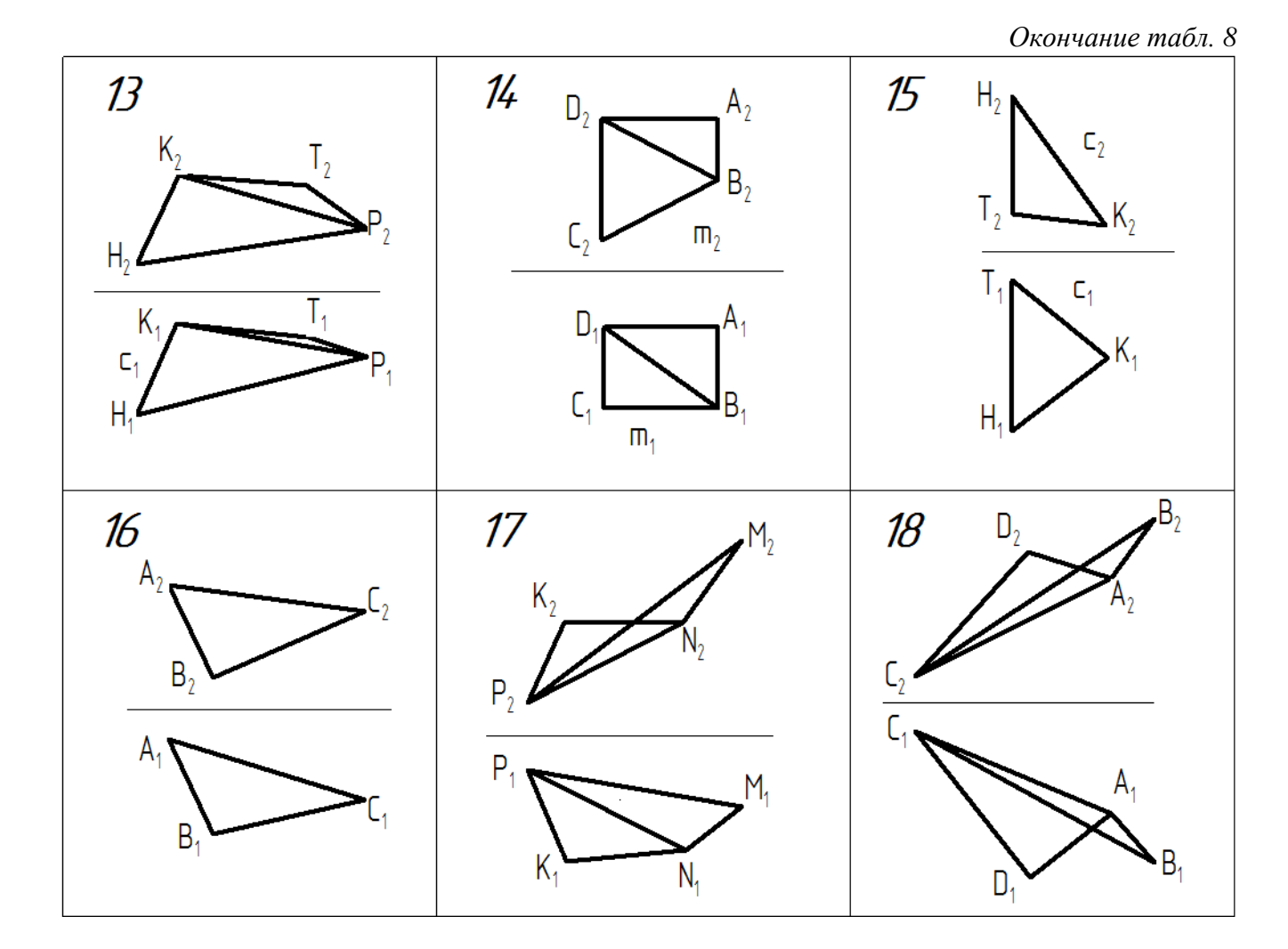

#### **Задача 5**

Определить натуральную величину сечения поверхности плоскостью. Варианты заданий приведены в табл. 11.

#### **Указания к выполнению задания**

Из всего многообразия форм поверхностей в заданиях к задаче 5 используются: поверхности вращения (конус, цилиндр) и гранные поверхности (призматические, пирамидальные). Во всех случаях сечение тела (поверхности) выполнено проецирующей плоскостью. При пересечении поверхности проецирующей плоскостью одна из проекций линии сечения проецируется на соответствующий след этой плоскости и поэтому известна. Задача сводится к определению другой проекции линии сечения

Натуральную величину сечения можно определить методом замены плоскостей проекций.

**Примеры** решения типовых вариантов заданий приведены в табл. 12, 13 и 14.

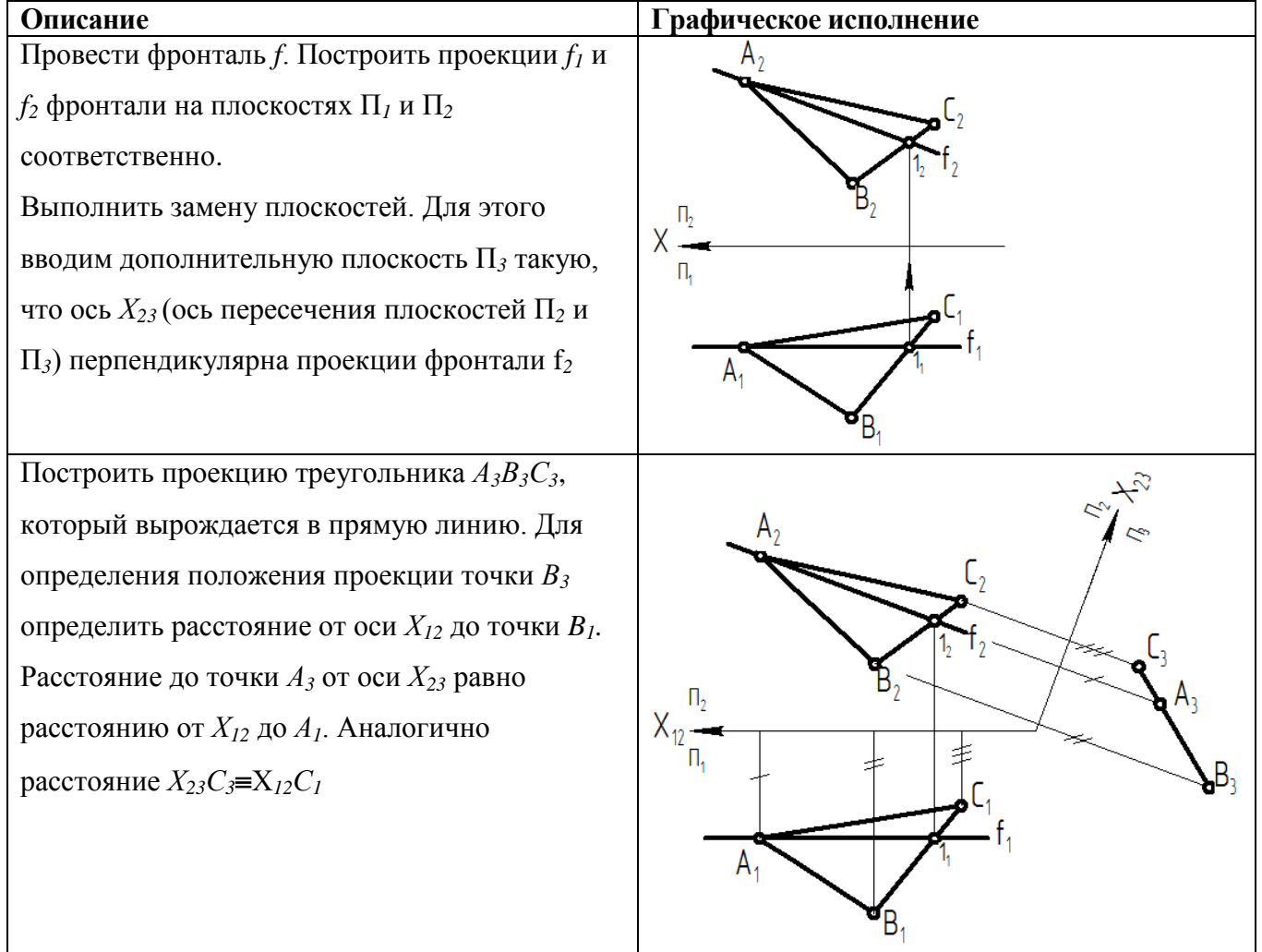

Выполнить вторую замену плоскостей. Для этого вводим дополнительную плоскость  $\Pi_4$  так, что ось Х34 параллельна проекции *А3В3С3*. Построить проекцию *А4В4С4*, отражающую натуральную величину треугольника *АВС.* При этом *Х34А4Х23А2*, *Х34В4Х23В2*, *Х34С4Х23С2*

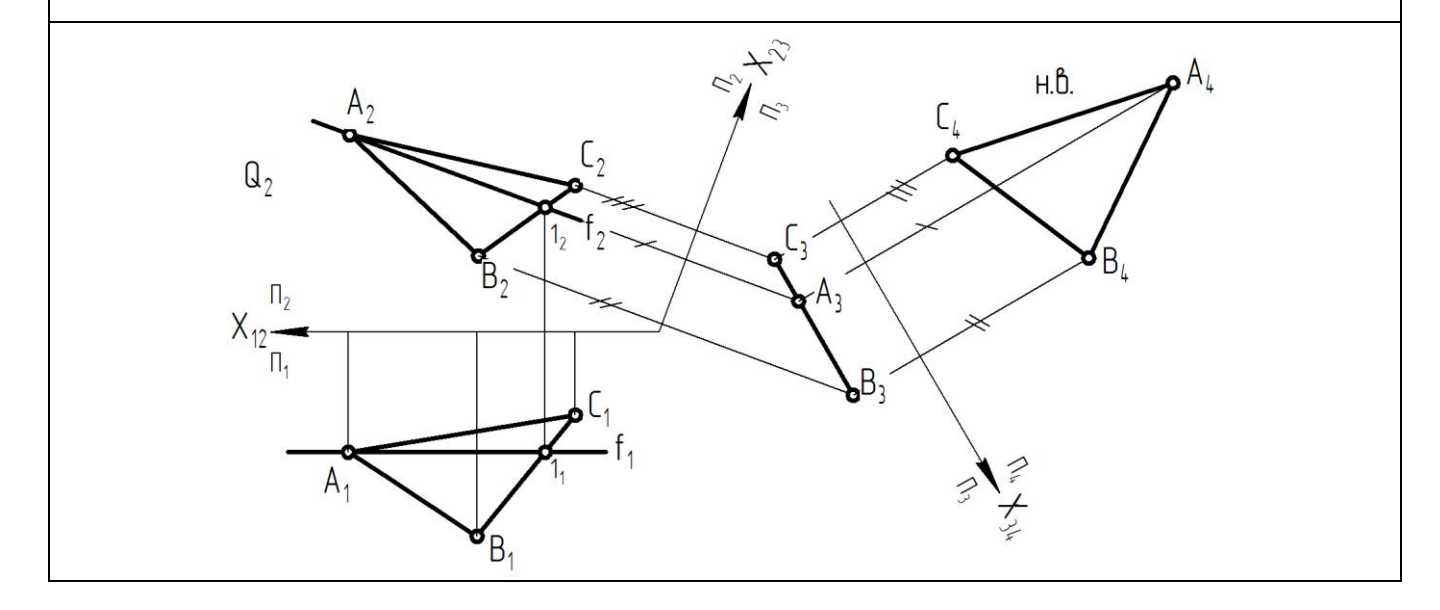

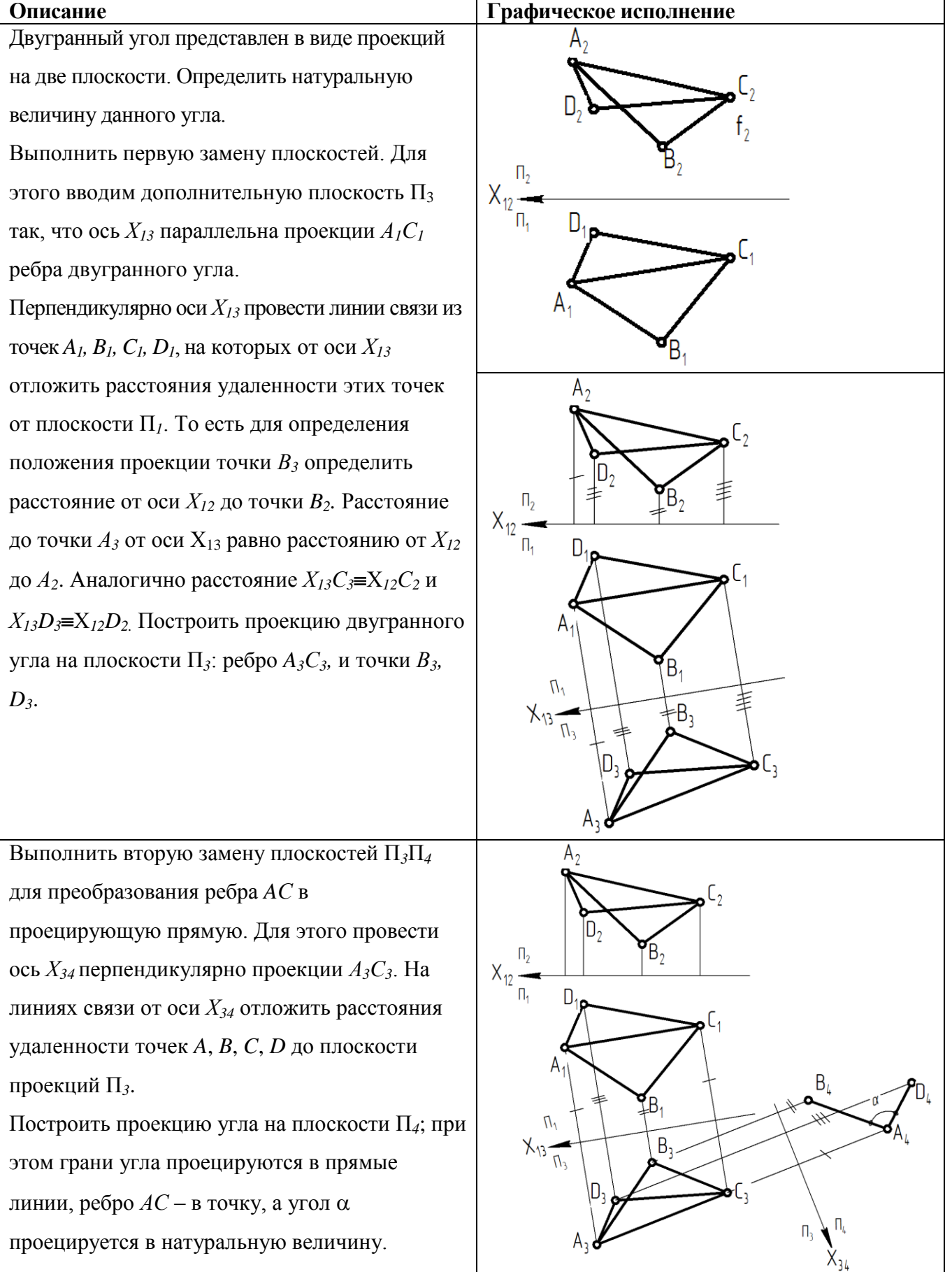

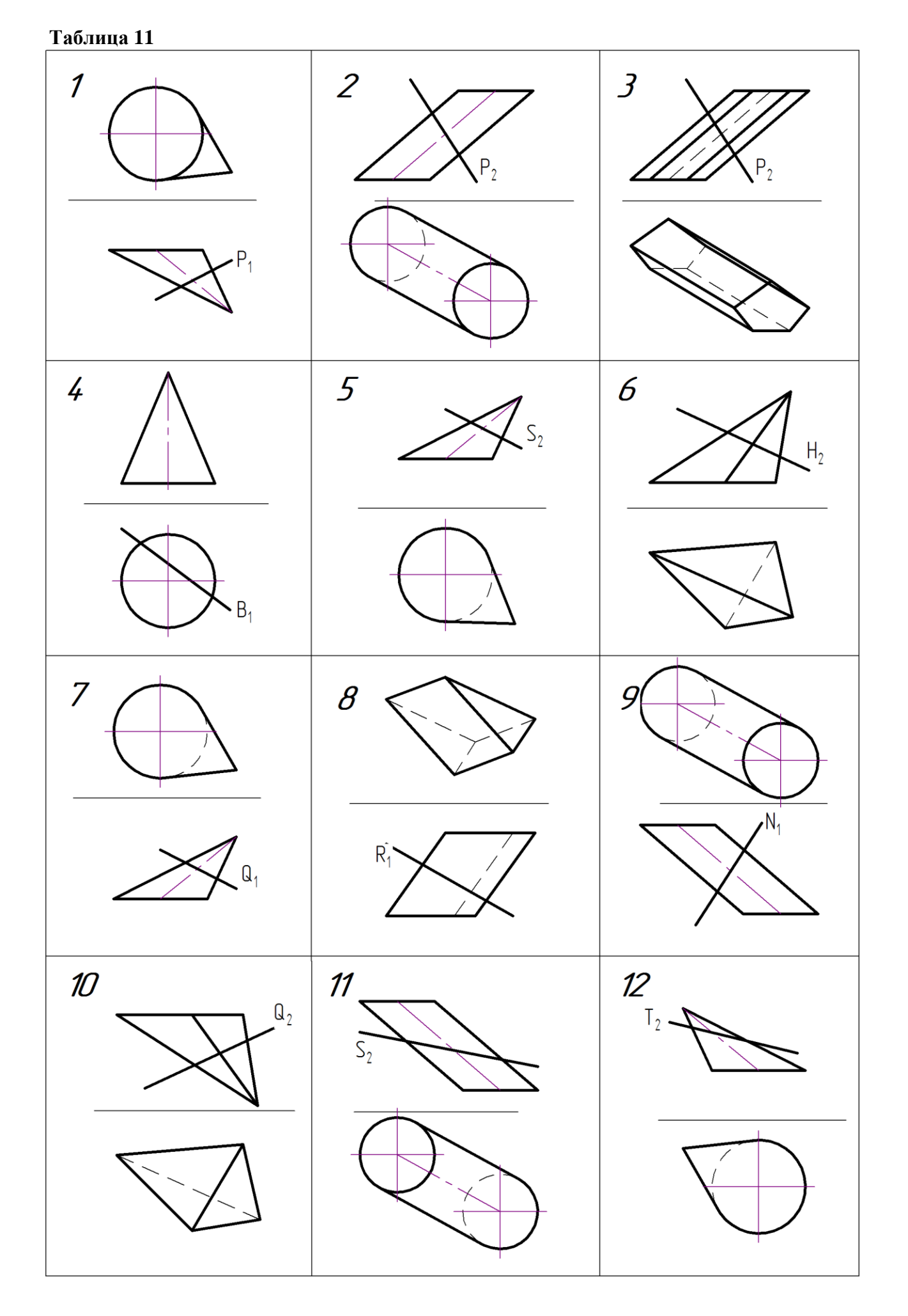

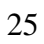

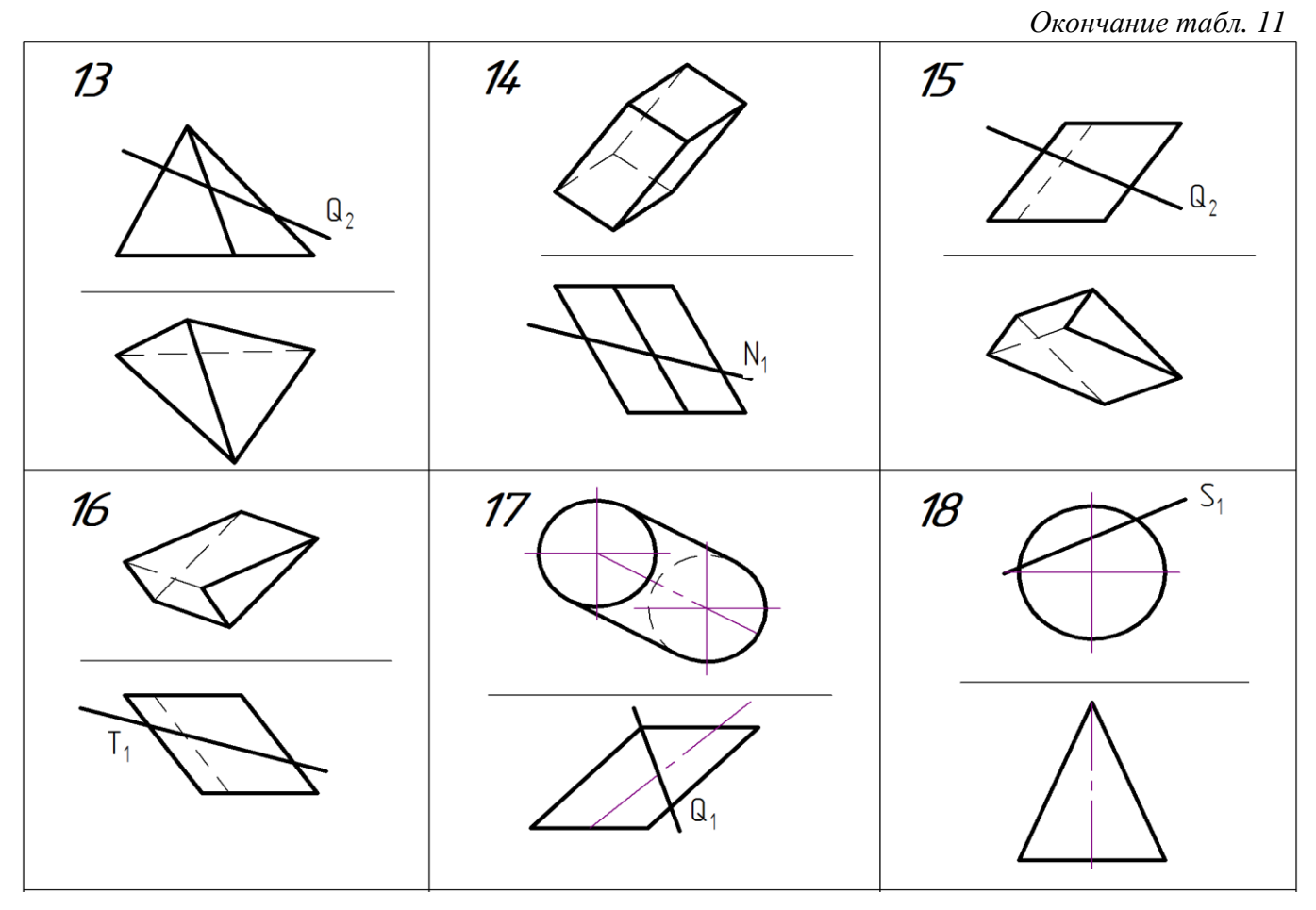

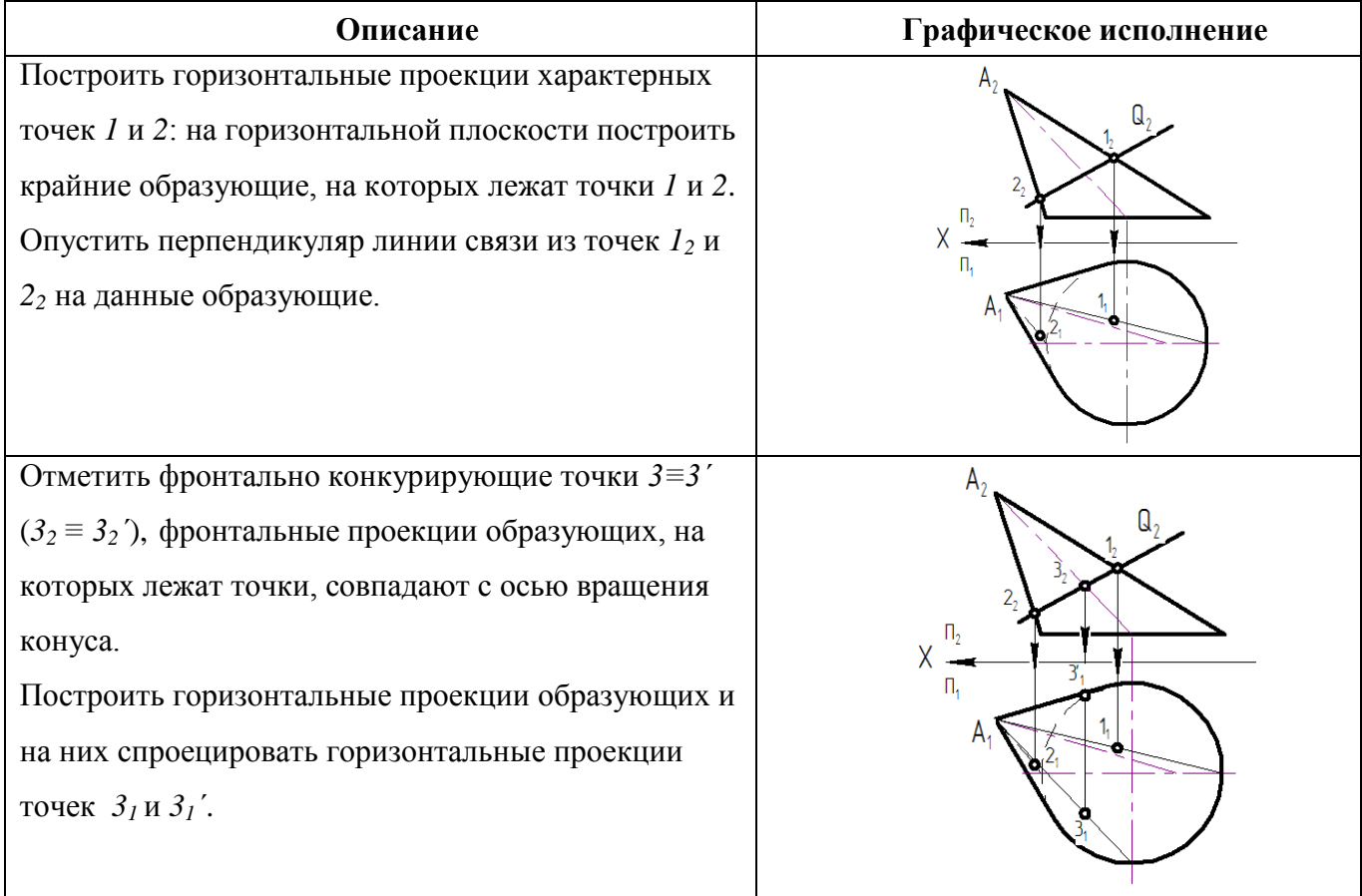

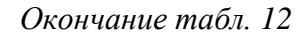

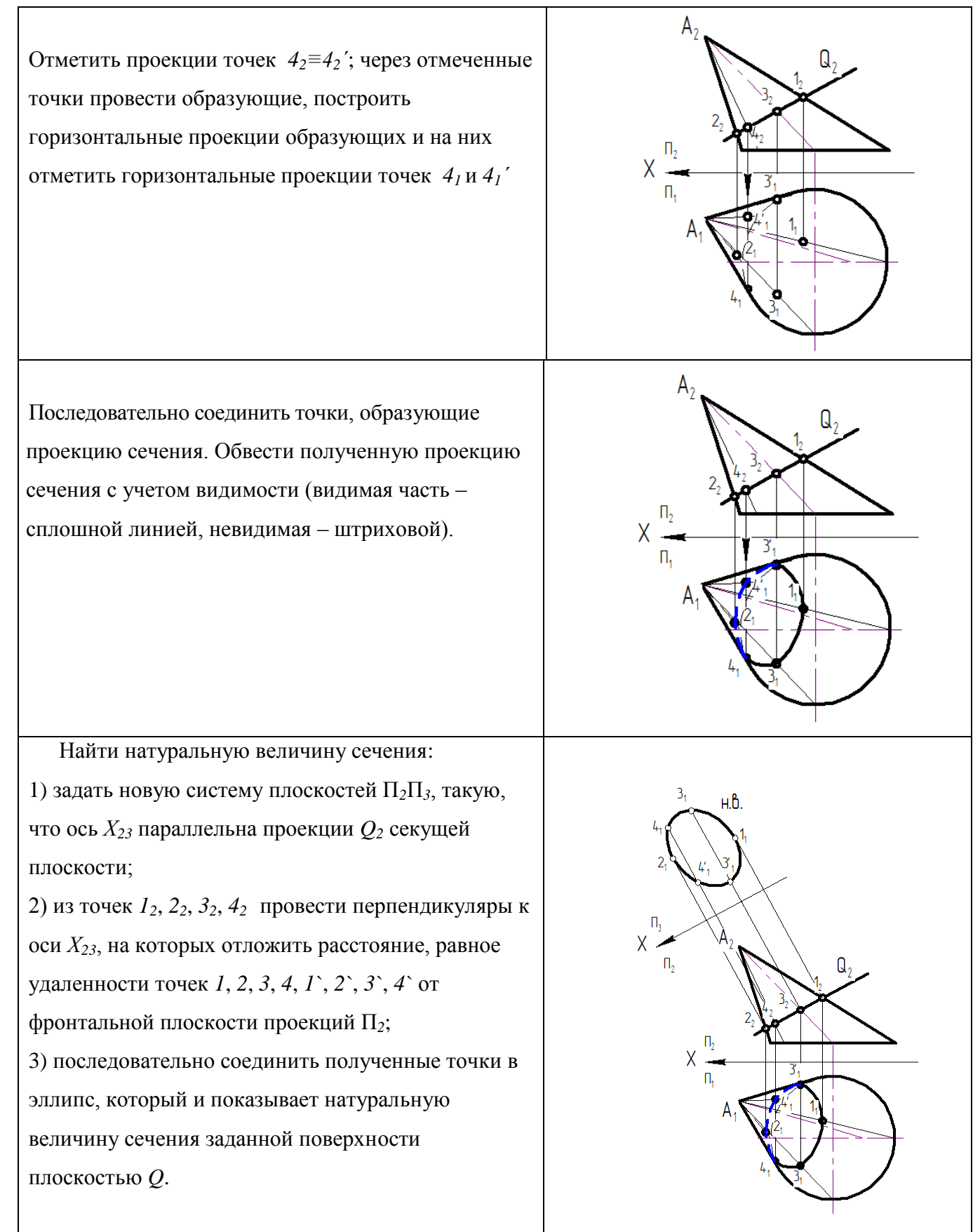

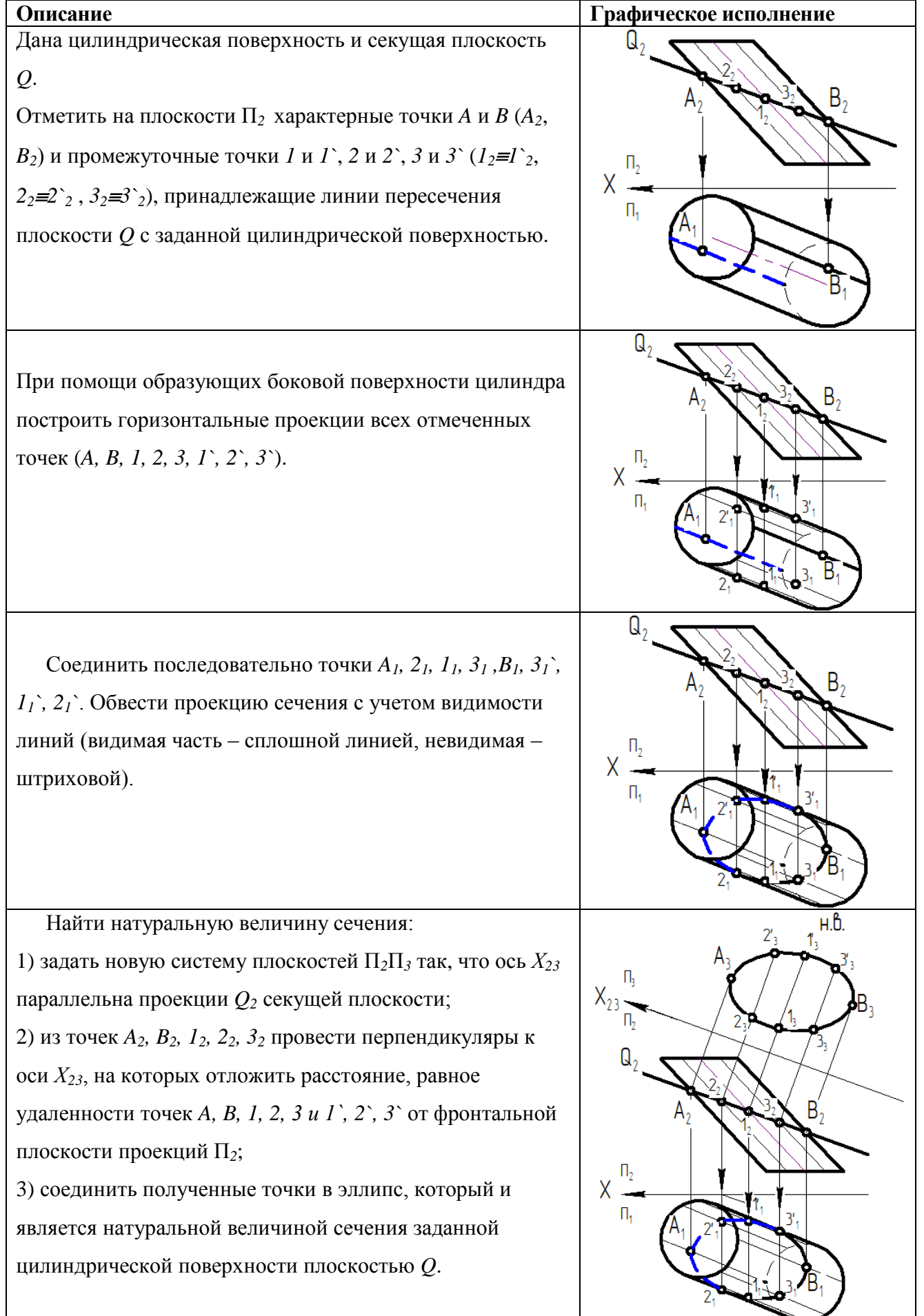

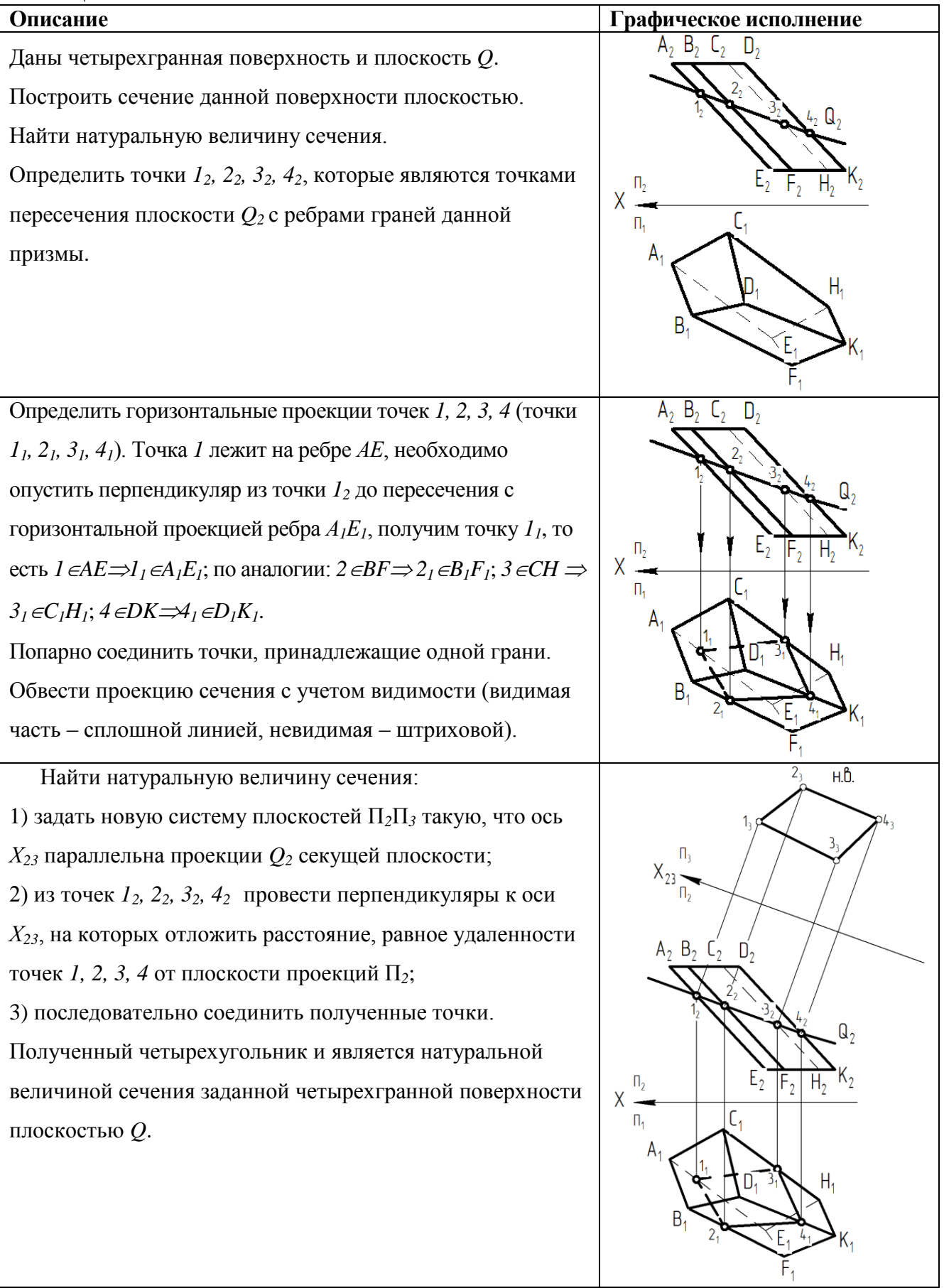

# **Задача 6**

Построить чертеж детали по эскизу. Выполнить заданный разрез. Построить наглядное изображение детали в аксонометрической проекции.

Варианты заданий приведены в табл. 15.

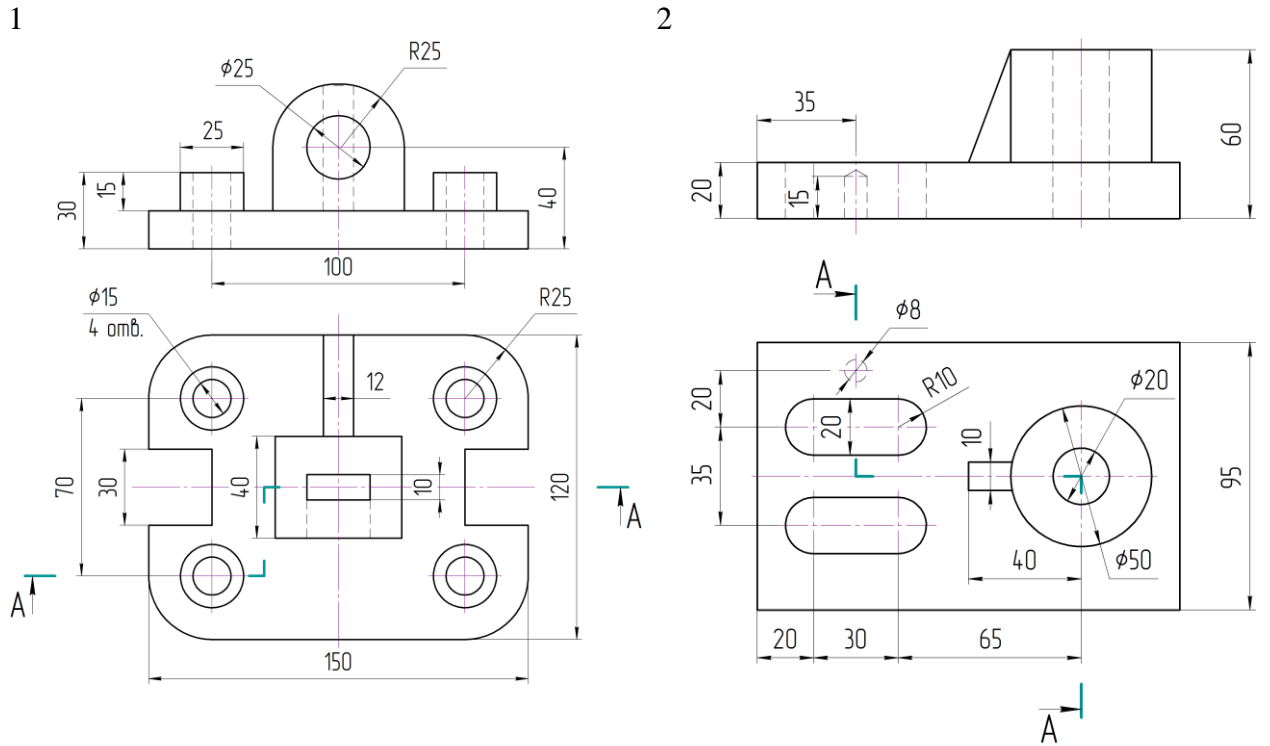

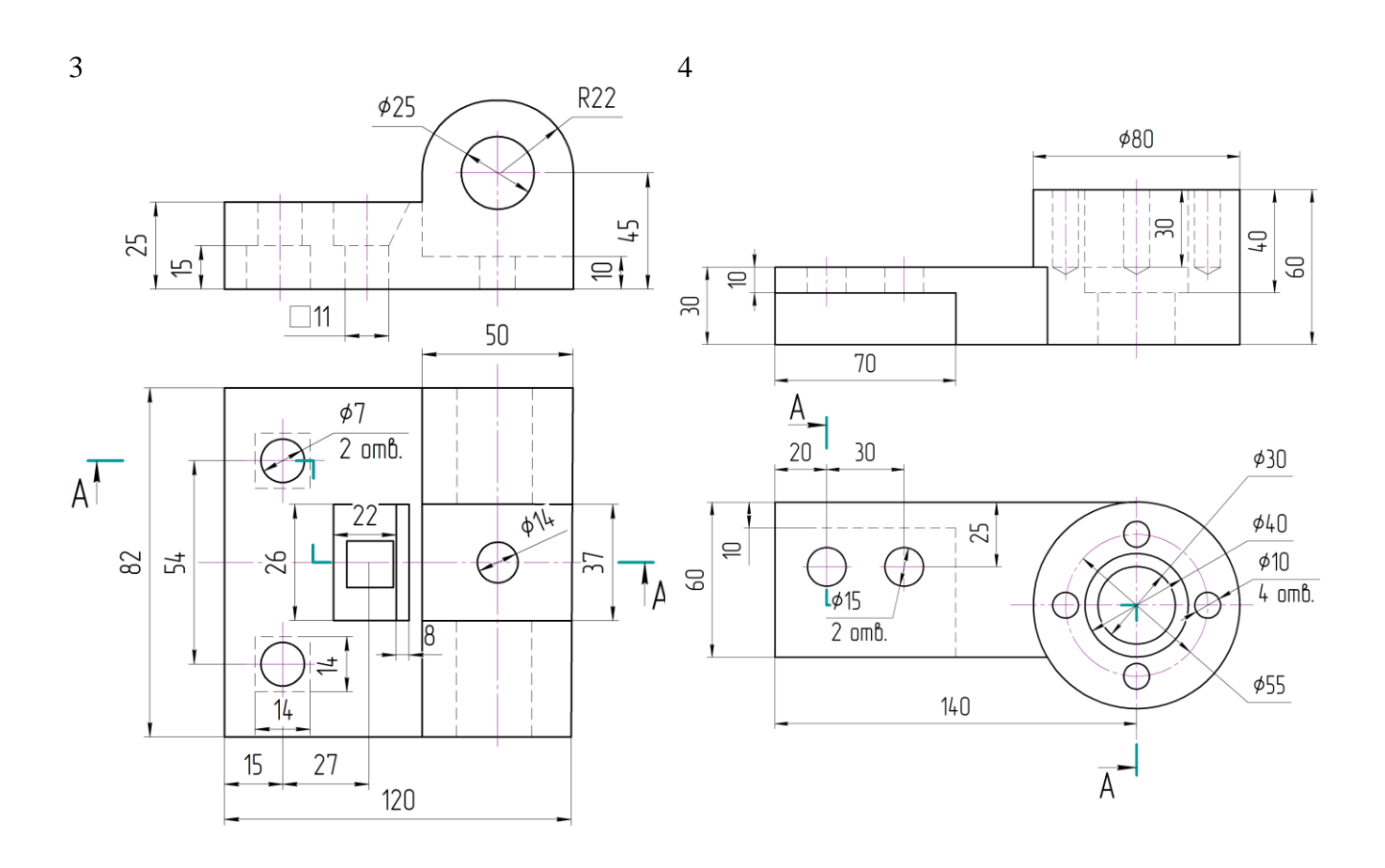

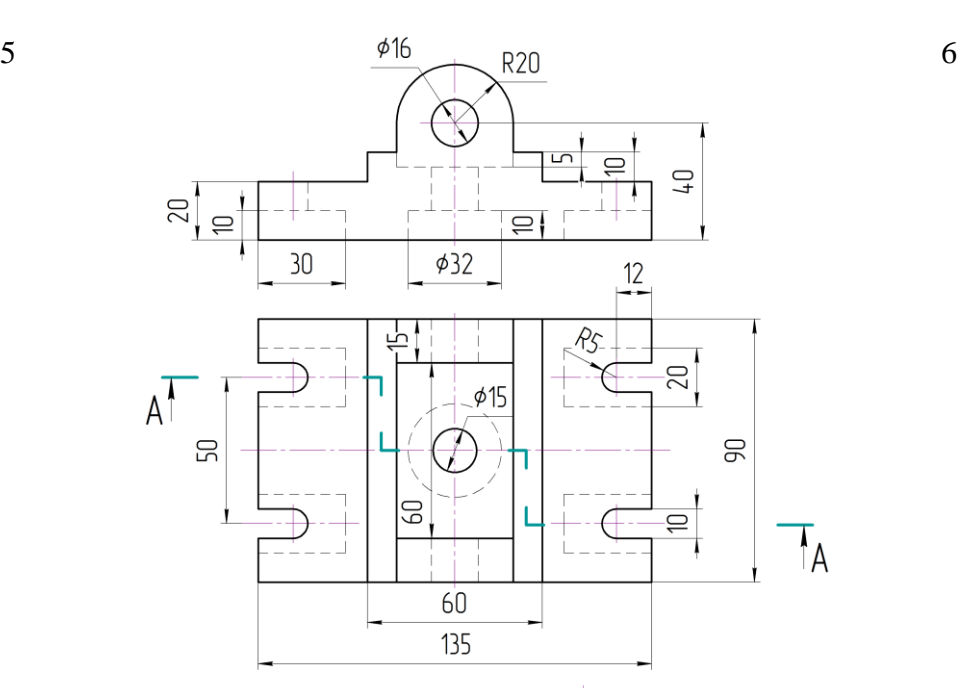

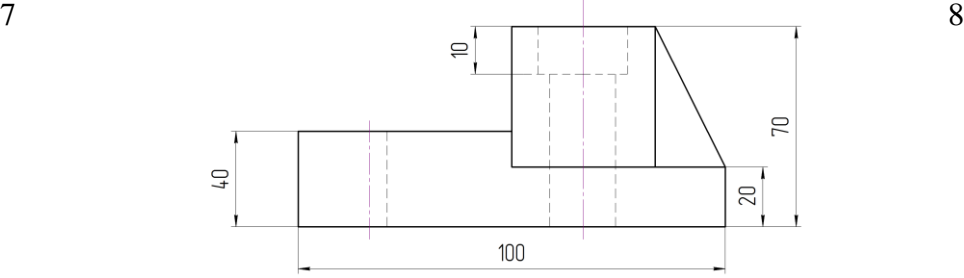

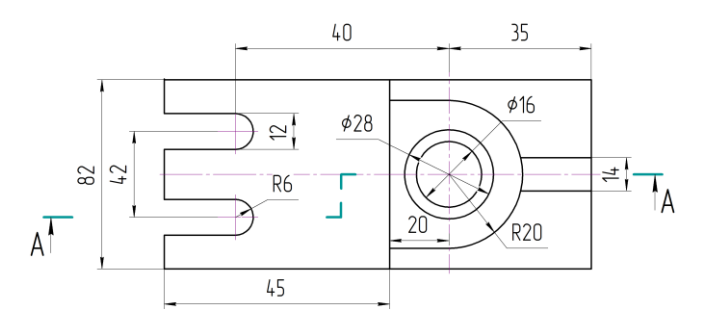

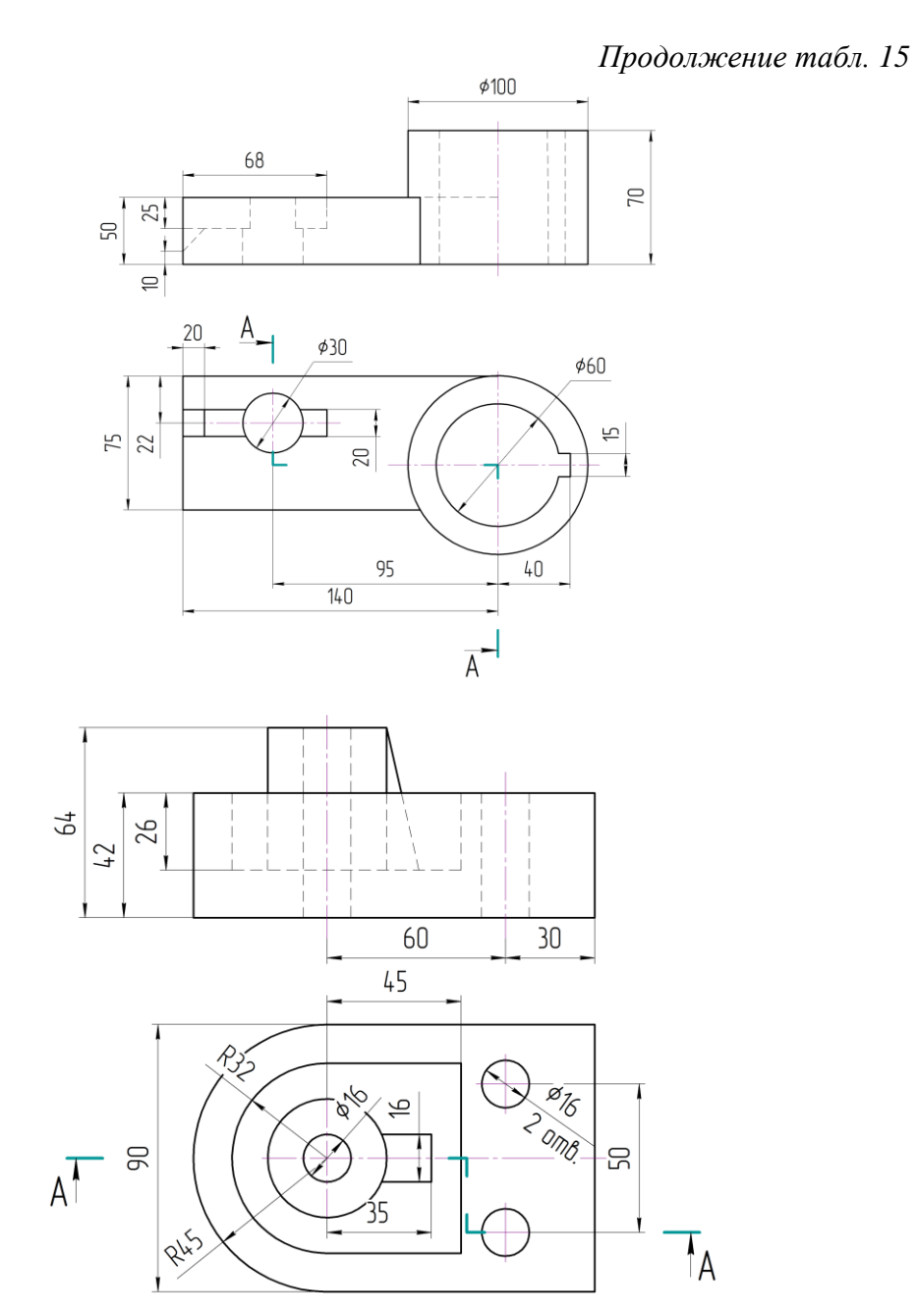

31

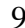

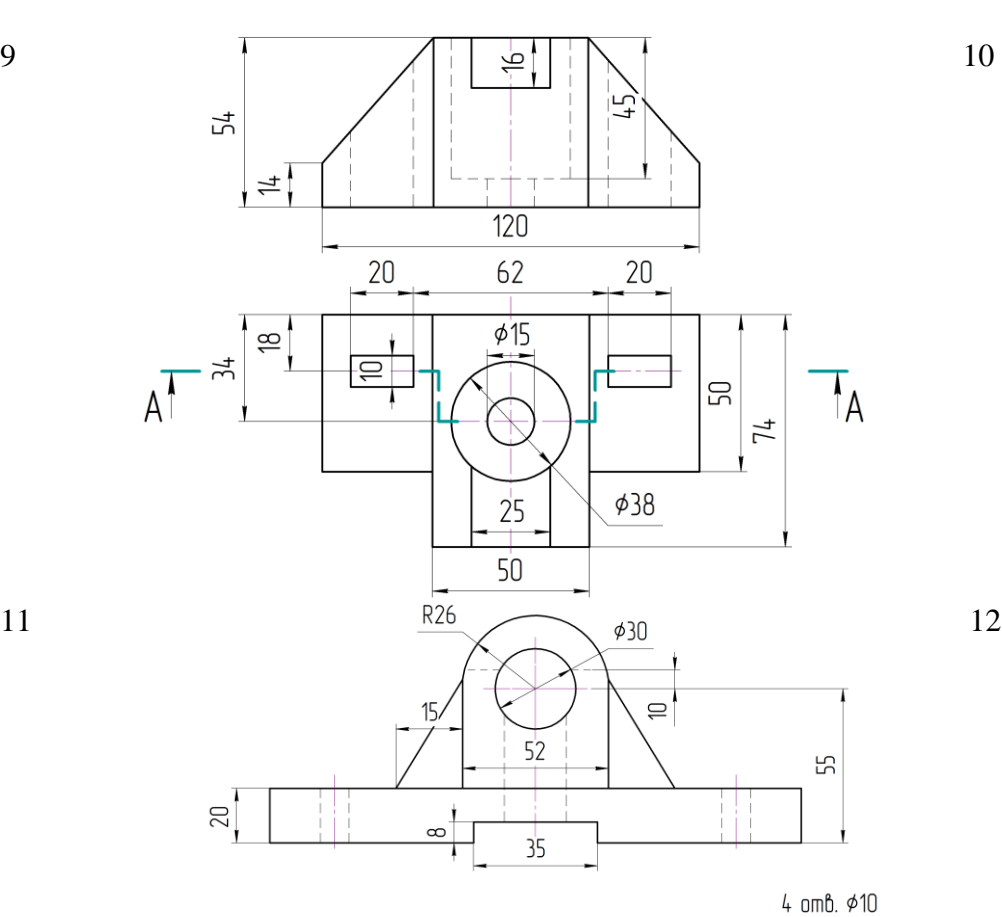

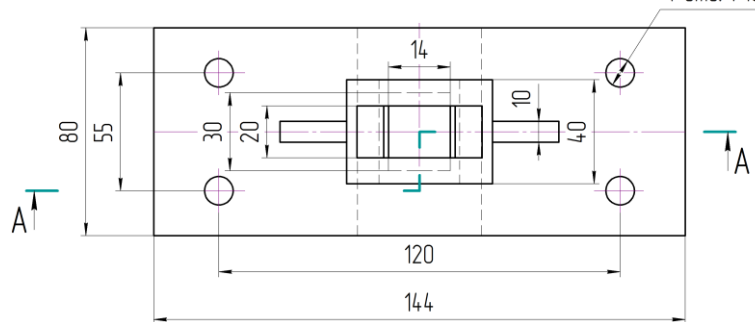

*Продолжение табл. 15*

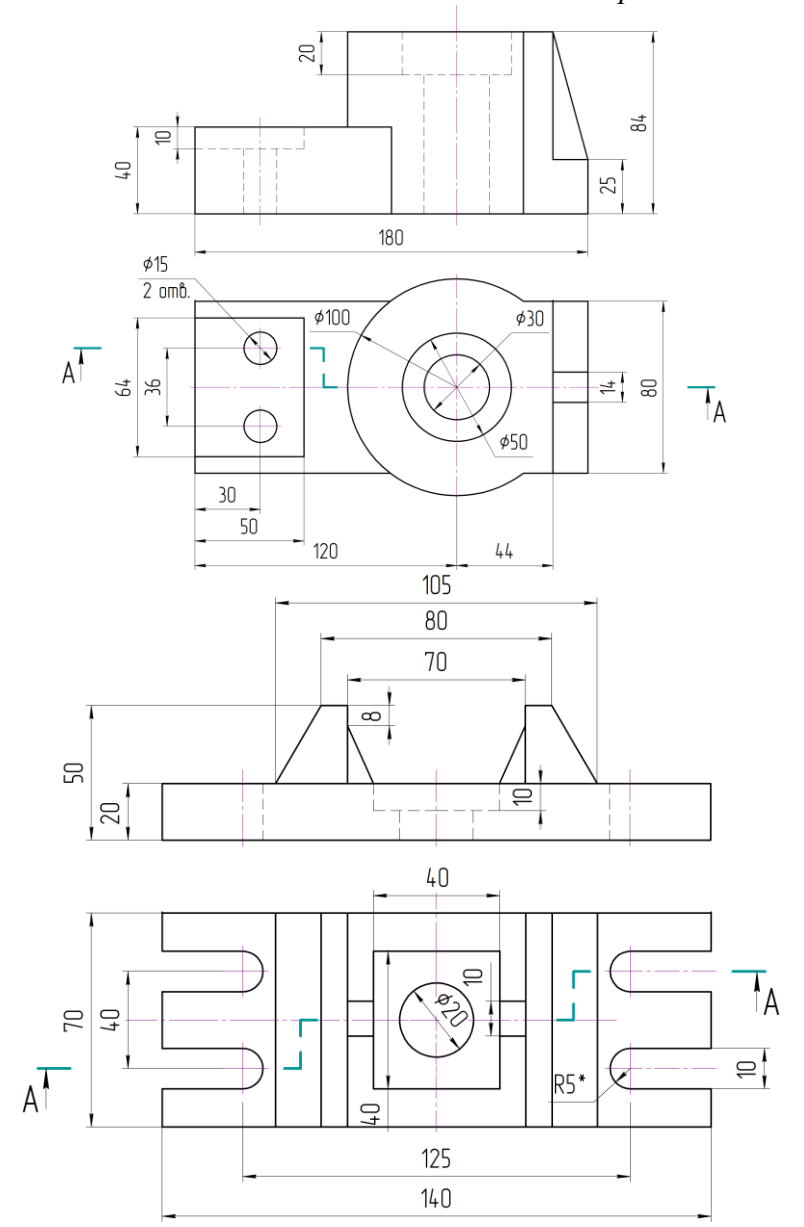

32

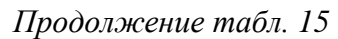

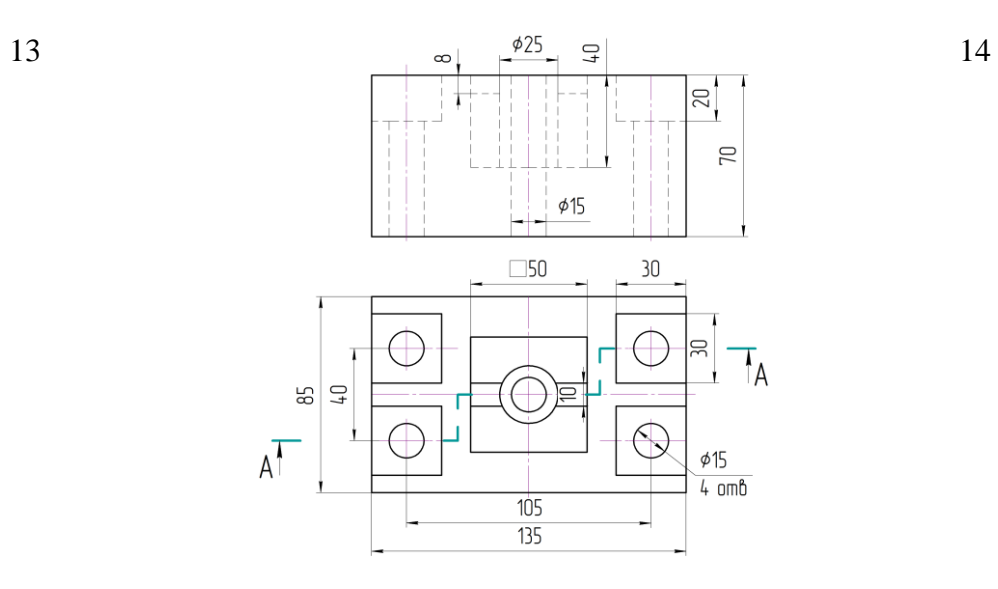

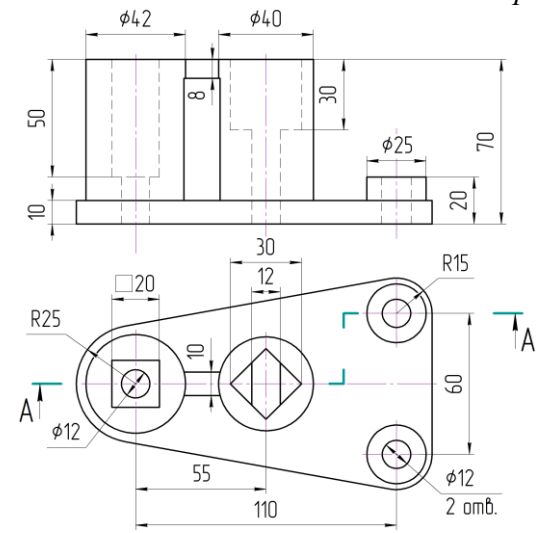

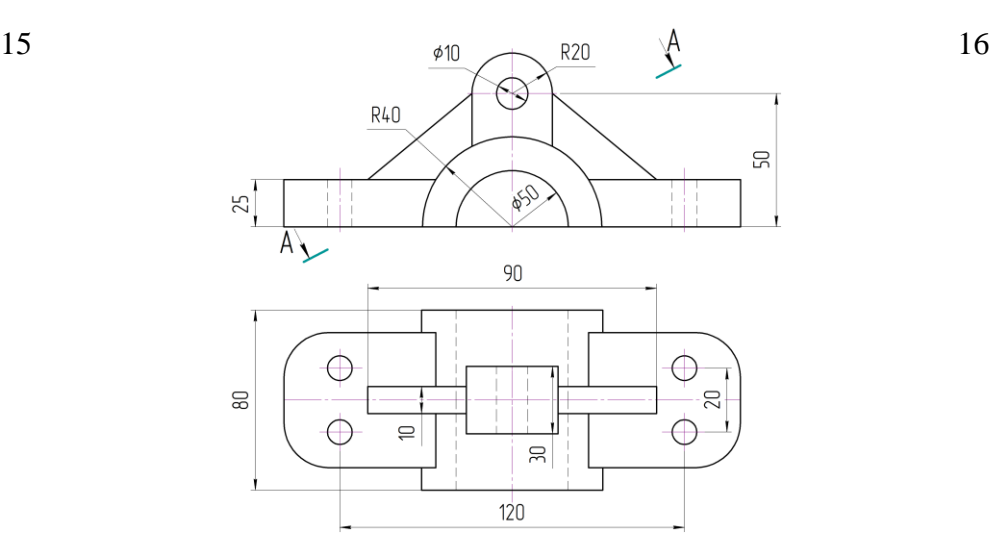

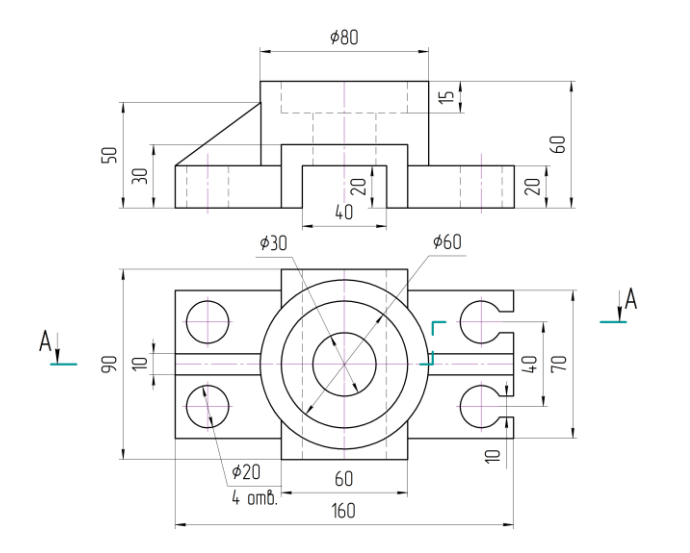

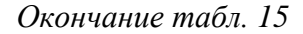

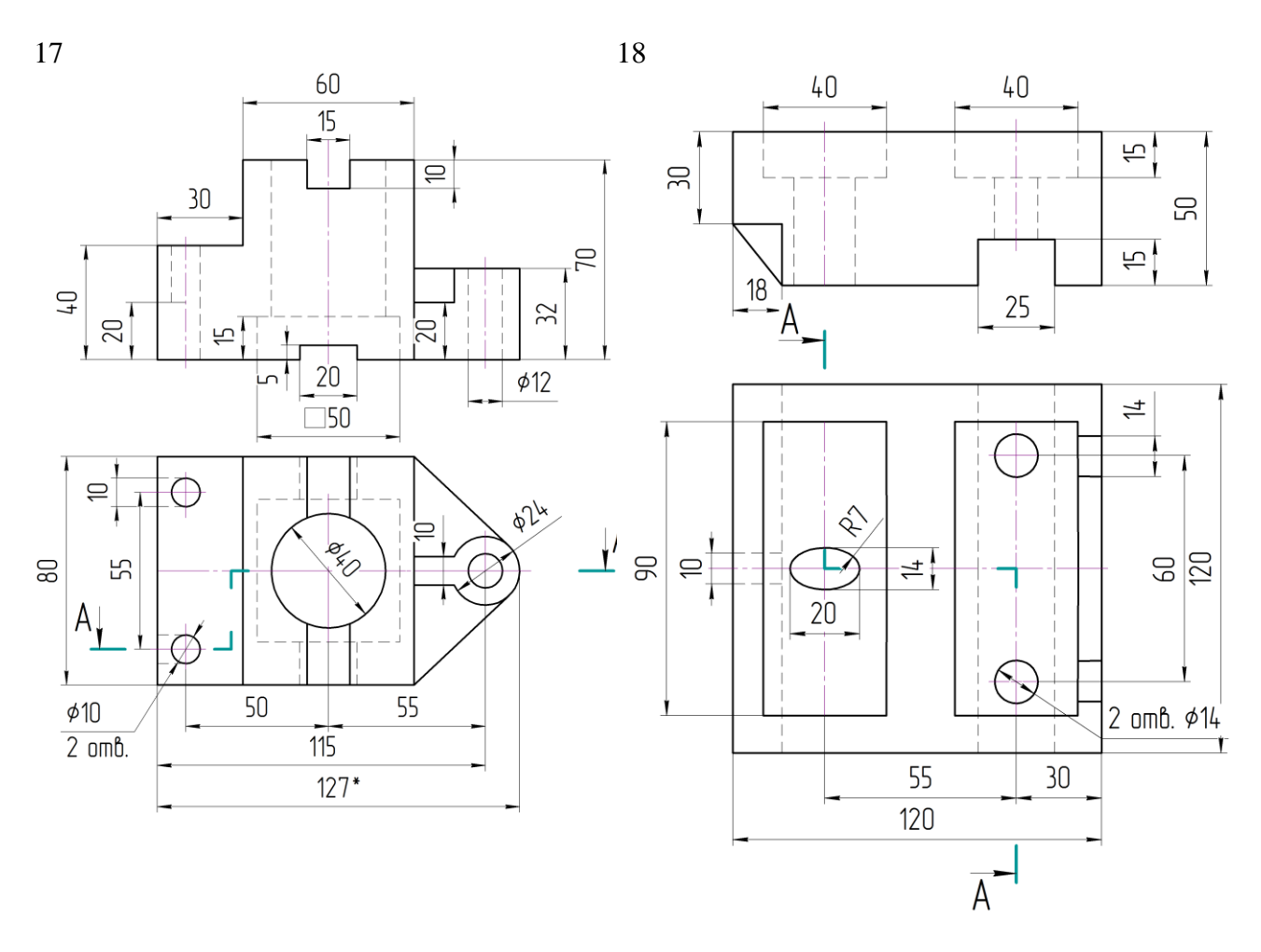

#### **Указания к выполнению задания**

Задание выполняется на листе формата А3, в некоторых случаях может потребоваться дополнительный лист (формата А3 или А4) для выполнения наглядного изображения детали.

Выполняя задание, требуется мысленно представить себе предмет, для которого должен быть выполнен чертеж. Следует сначала провести тонко линии видимого и невидимого контуров, построить разрез. Затем основными линиями (толщиной s=0,8–1,0 мм) обвести видимый контур детали, выполнить необходимую штриховку разреза. Аксонометрическая проекция, в которой необходимо построить наглядное изображение детали, выбирается студентом самостоятельно.

Пример выполнения задания приведен на рис. 2.

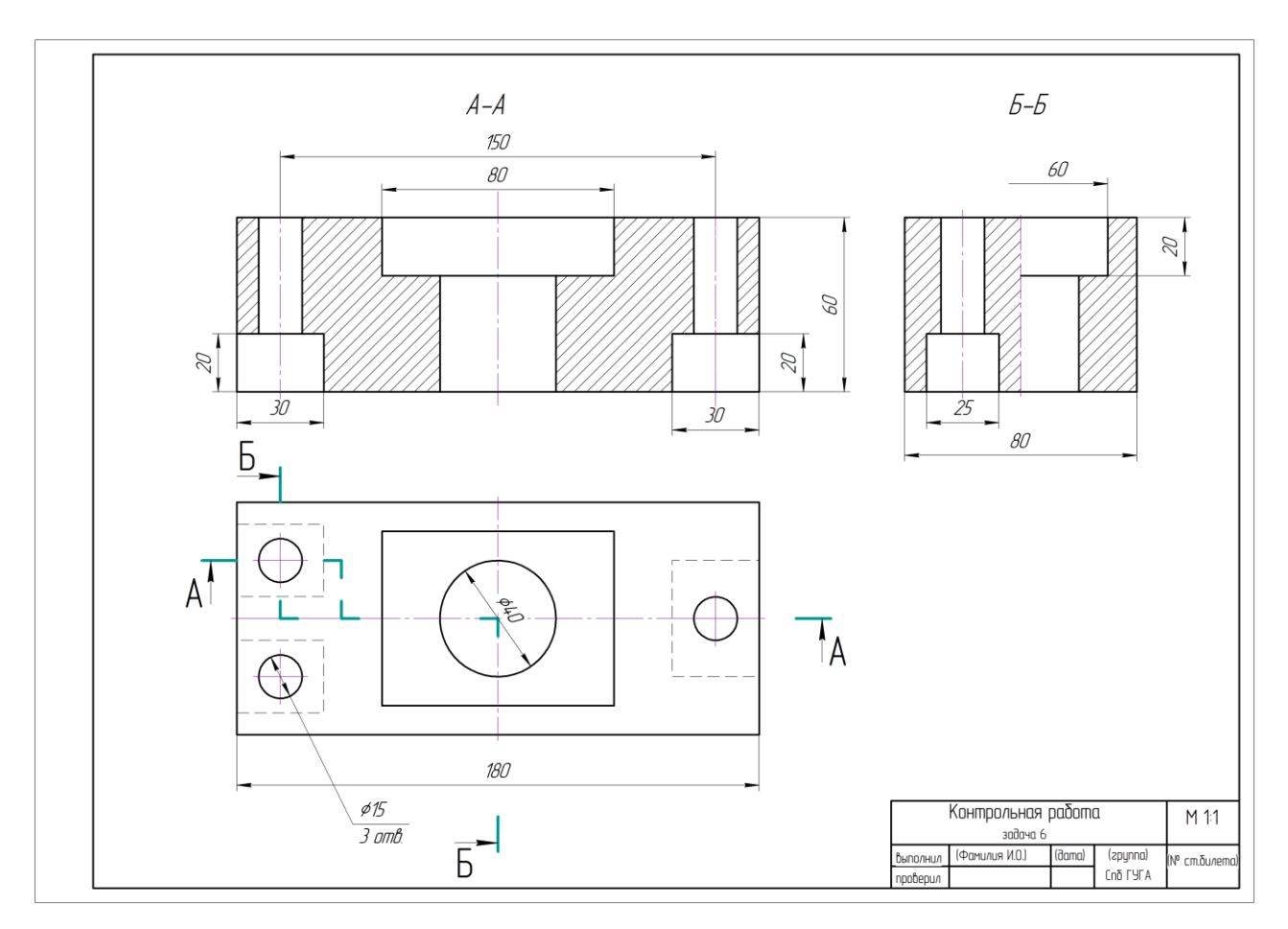

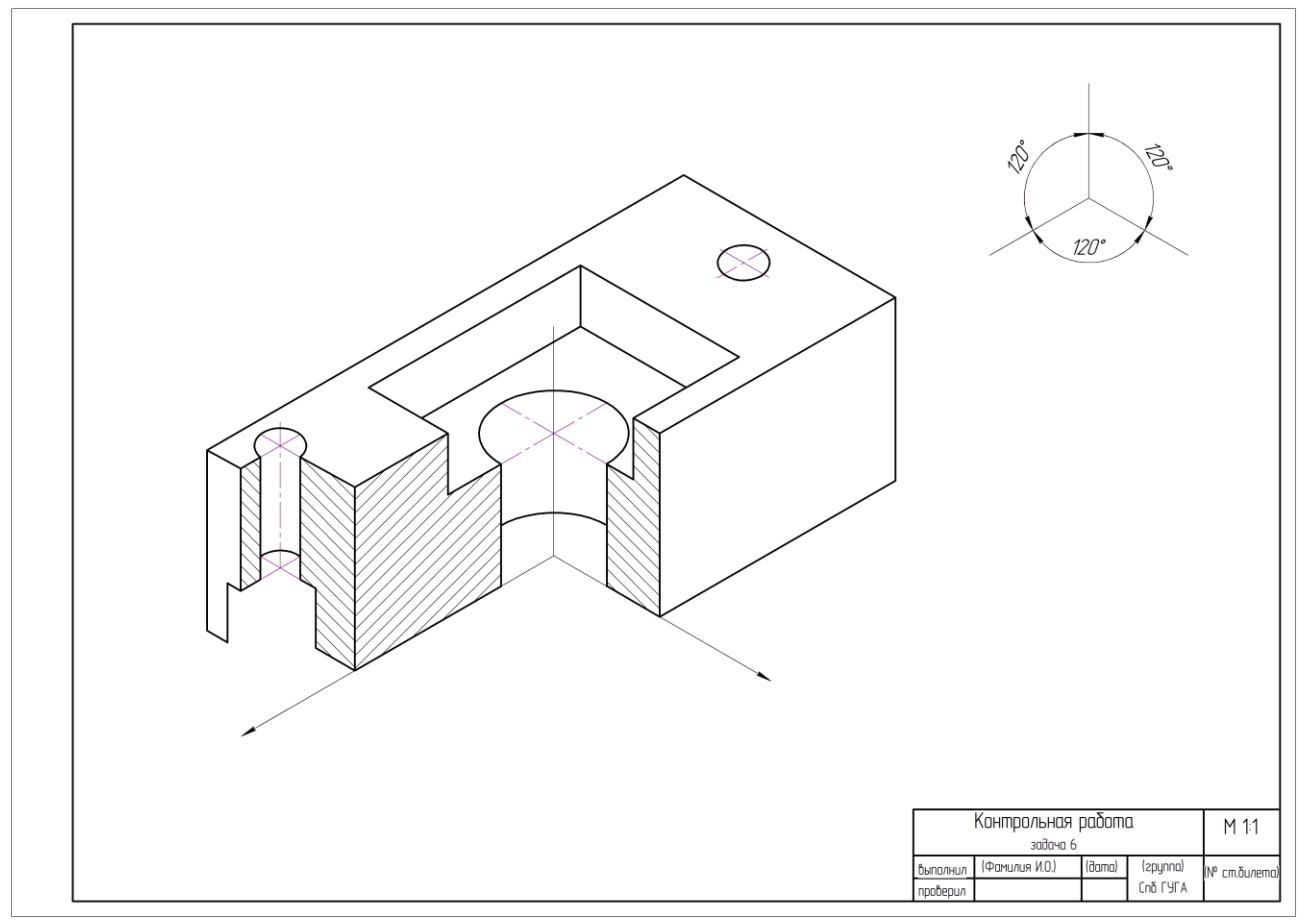

Рис. 2. Пример оформления задачи № 6

35

# **Задача 7**

Дан сборочный чертеж одного из агрегатов воздушного судна. Требуется выполнить эскиз одной из деталей узла. Данные для каждого варианта берутся из индивидуального задания.

#### **Указания к выполнению задания**

Задание выполняется на листе формата А3 либо А4, в зависимости от размеров заданной детали.

По содержанию к эскизам предъявляются те же требования, что и к рабочим чертежам, то есть они должны содержать изображения (виды, разрезы, сечения), дающие полное представление о внешней и внутренней конфигурации детали, и размеры, достаточные для ее изготовления.

Обмер детали производится по сборочному чертежу. Допускается увеличение изображения детали с учетом выбранного масштаба.

**Пример** сборочного чертежа агрегата используемого в качестве задания приведен на рис. 3.

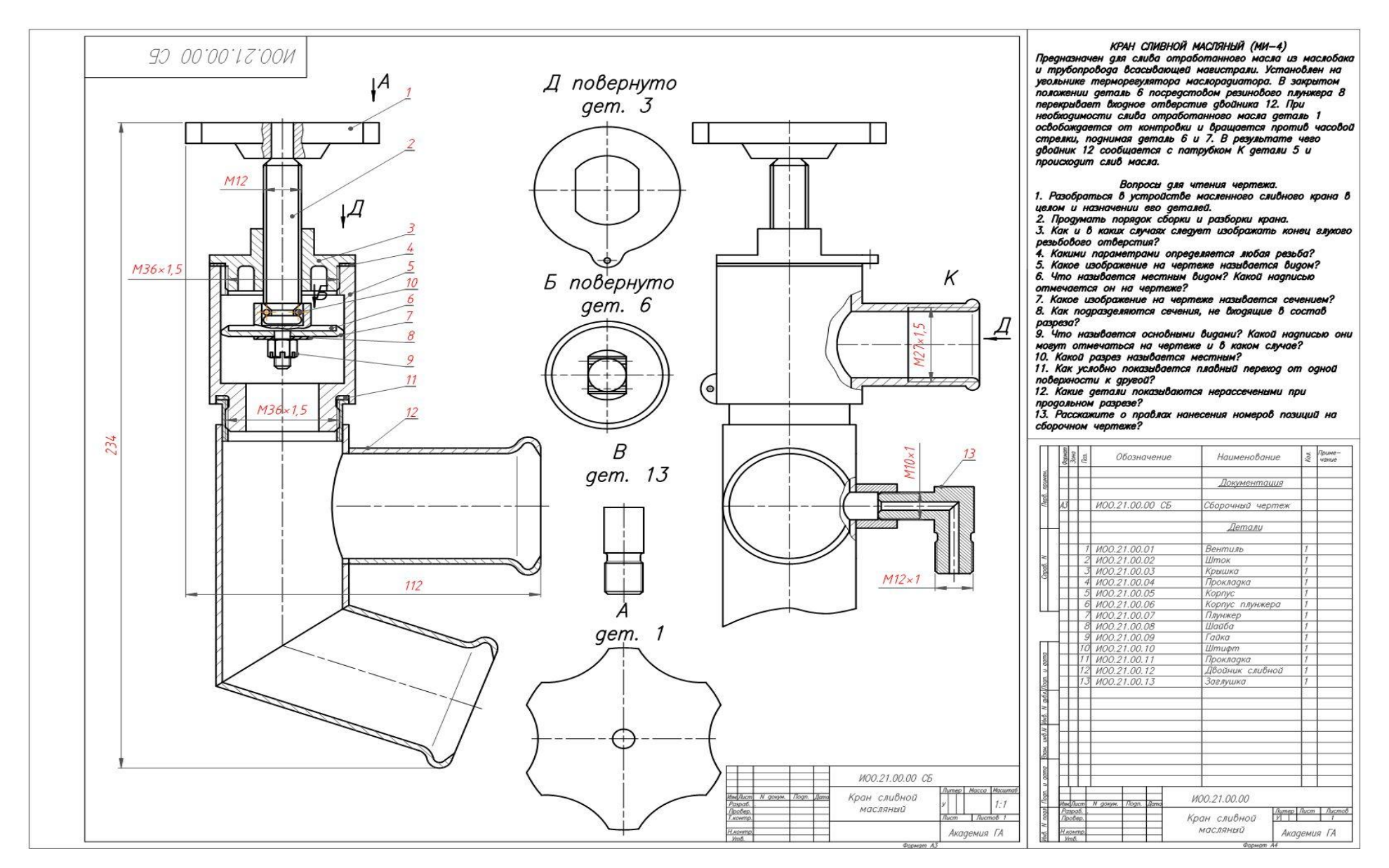

Рис. 3. Пример сборочного чертежа к задаче № 7

# **Литература Основная**

1. Фролов С. А. Начертательная геометрия: Учебник. 3-е изд., перераб. и доп.М.: ИНФРА , 2008.

2. Чекмарев А. А. Инженерная графика. Машиностроительное черчение: Учебник. М.: ИНФРА, 2013

#### **Дополнительная**

3. В. О. Гордон, М. А. Семенцов-Огиевский. Курс начертательной геометрии: Уч. пособие для втузов / Под ред. В. О. Гордона и Ю. Б. Иванова. 24-е изд., стер. М.: Высшая школа, 2002.

4. Королев Ю. И., С. Ю. Устюжанина. Инженерная графика: Учебник для вузов. Стандарт третьего поколения СПб.: Питер, 2011.

5. Григорьев В. Г., В. И. Горячев, Т. П. Кузнецова. Инженерная графика: Серия «Учебники, учебное пособие / Ростов н/Д.: Феникс, 2004.

#### **Программное обеспечение и интернет-ресурсы**

6. Тозик В. Т. Начертательная геометрия [Электронный ресурс]. Режим доступа: kikg.ifmo.ru.geom3/begin/intro.html

7. Вольхин К. А. Конструкторские документы и правила их оформления [Электронный ресурс]: Режим доступа: http//www.propro.ru/graphbook/eskd/index.htm.

8. Пиралова О. Ф. Инженерная графика. Краткий курс. М.: Академия Естествознания, 2009 //Российская Академия Естествознания [Электронный ресурс]. Режим доступа: http://www.rae.ru/monographs/67.

#### **Базы данных, информационно-справочные и поисковые системы**

9. Электронно-библиотечная система издательства «Лань». Режим доступа: http:e.lanbook.com

Редактор и корректор Т. В. Собко Технический редактор Е.А. Балясникова Подписано к печати 14.10.2016. Форма бумаги 60х90. Тираж 500. Уч.-изд.л.2,4 . Усл.печ.л.2,5 С 69. Заказ 540. Тип. Университета ГА. 196210. С.-Петербург. ул.Пилотов, дом 38.